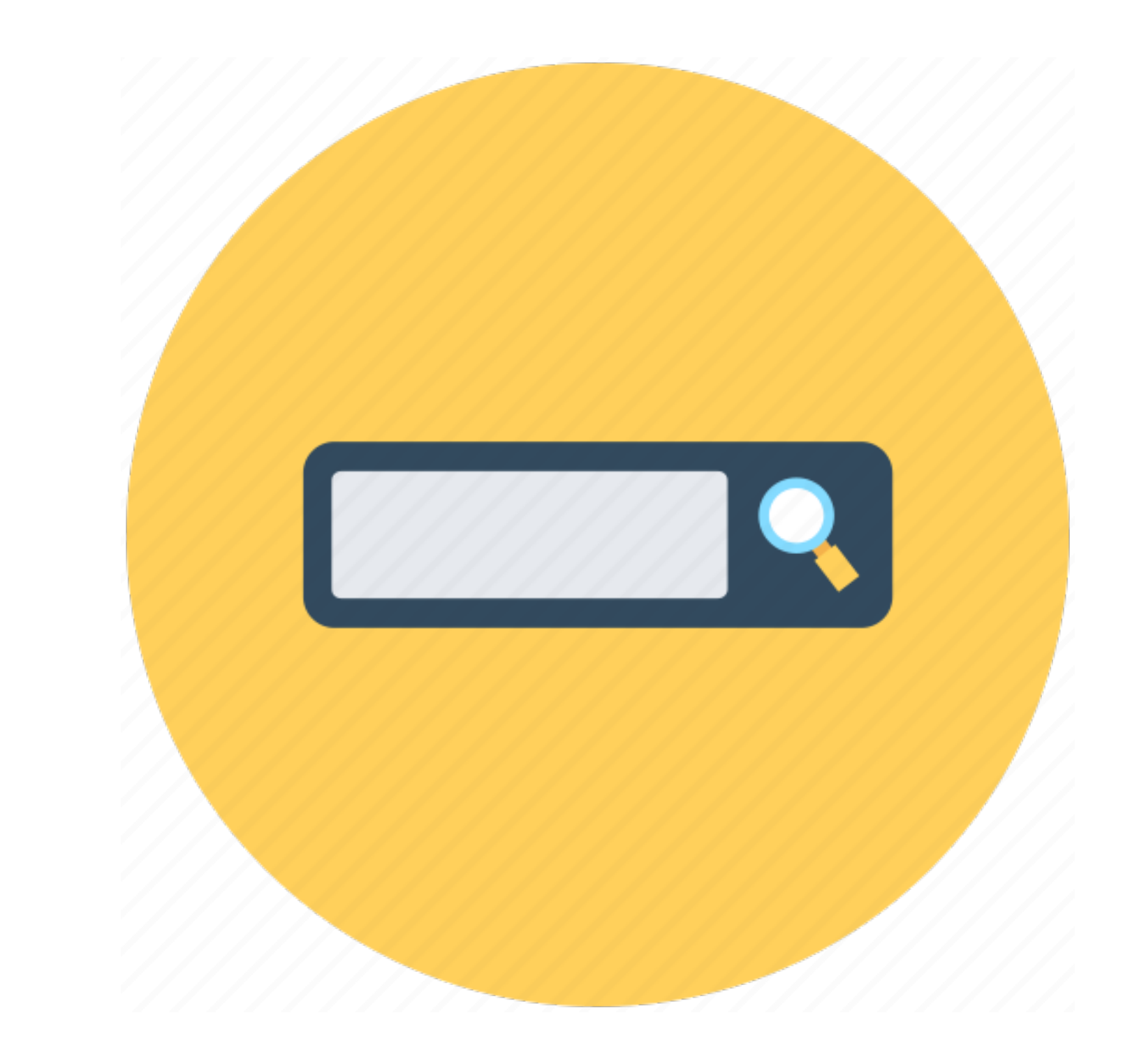

# 帮助文档: 输入有效的搜索词

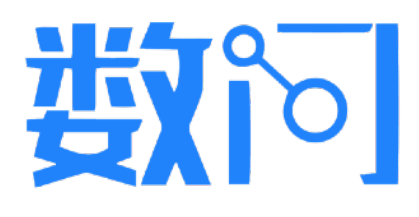

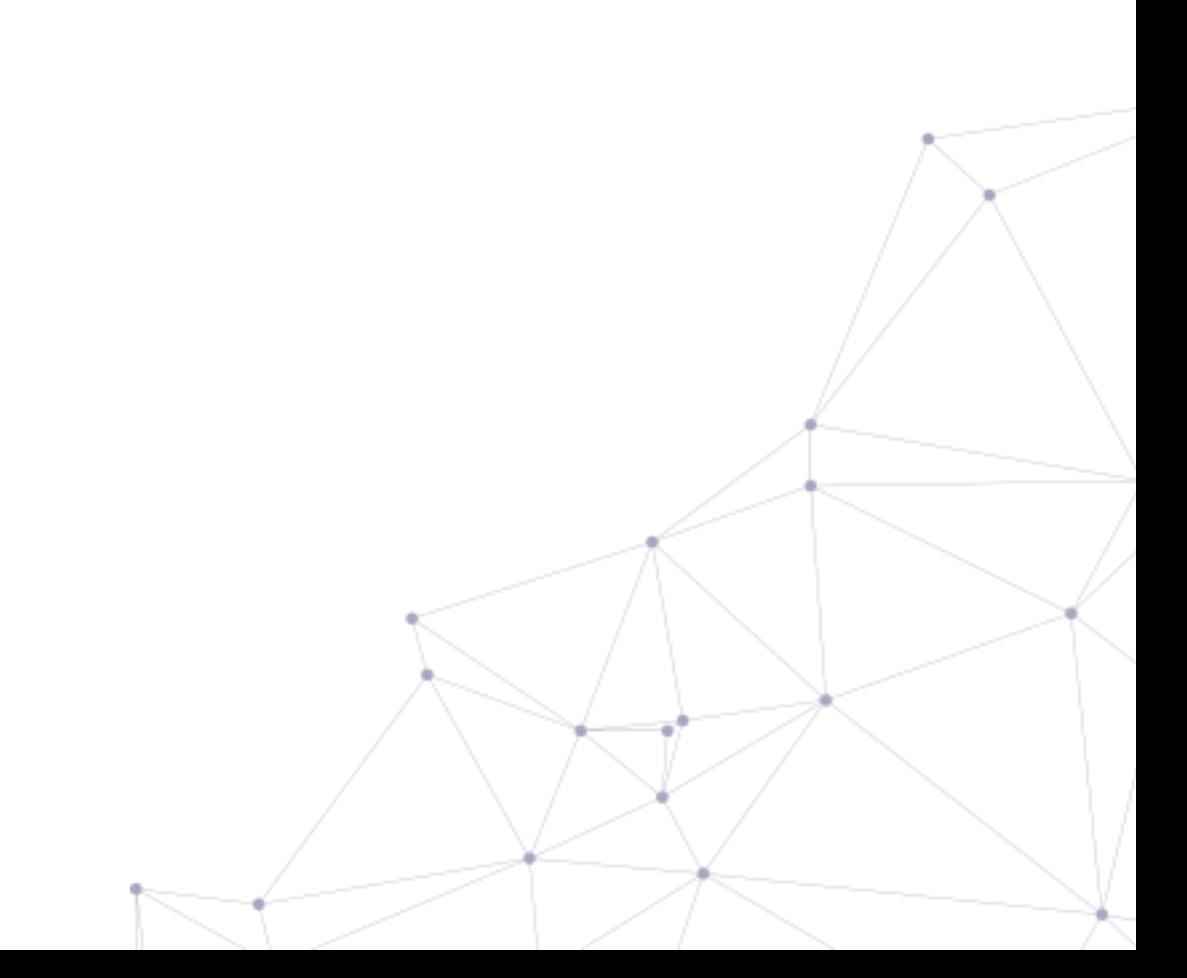

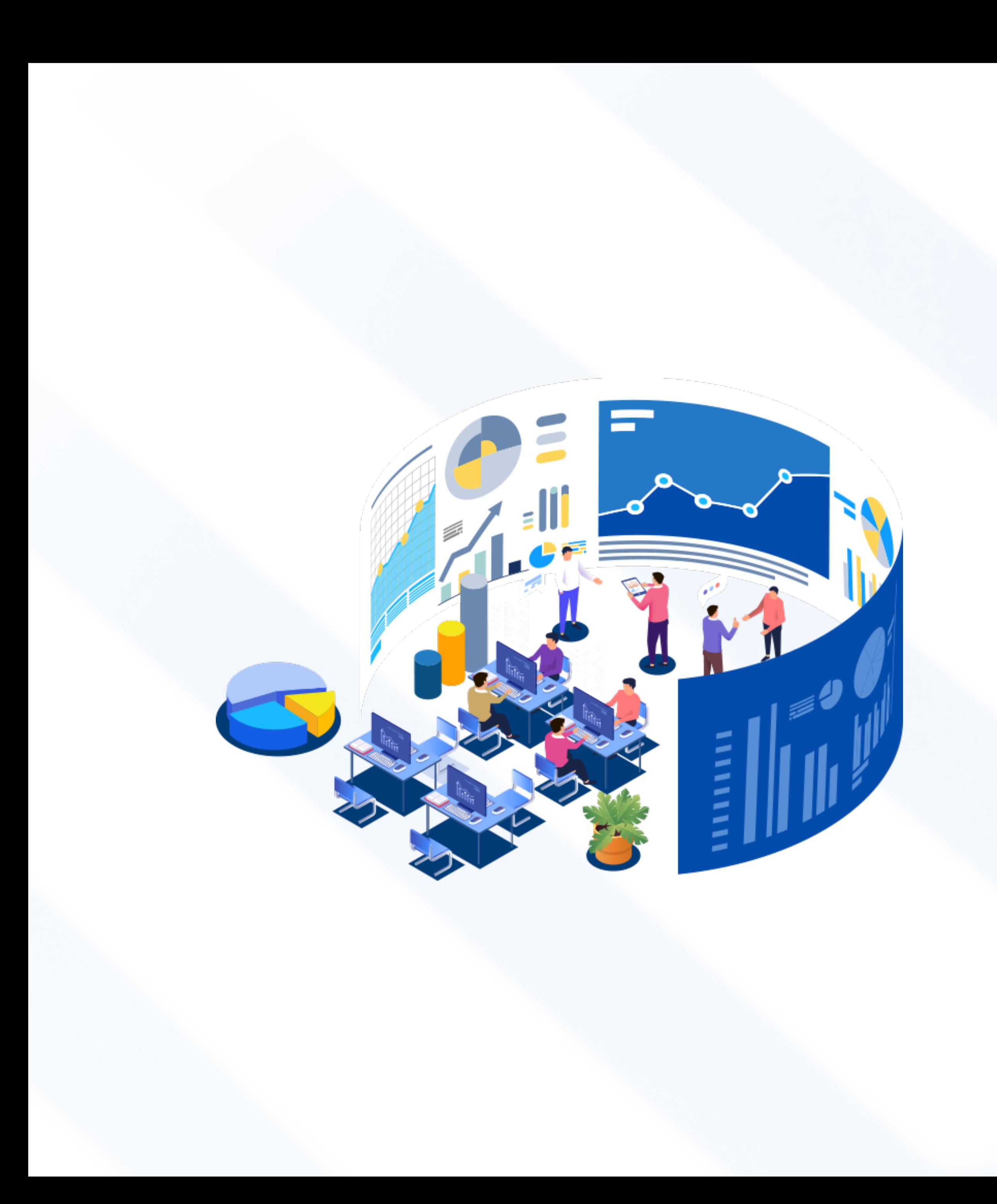

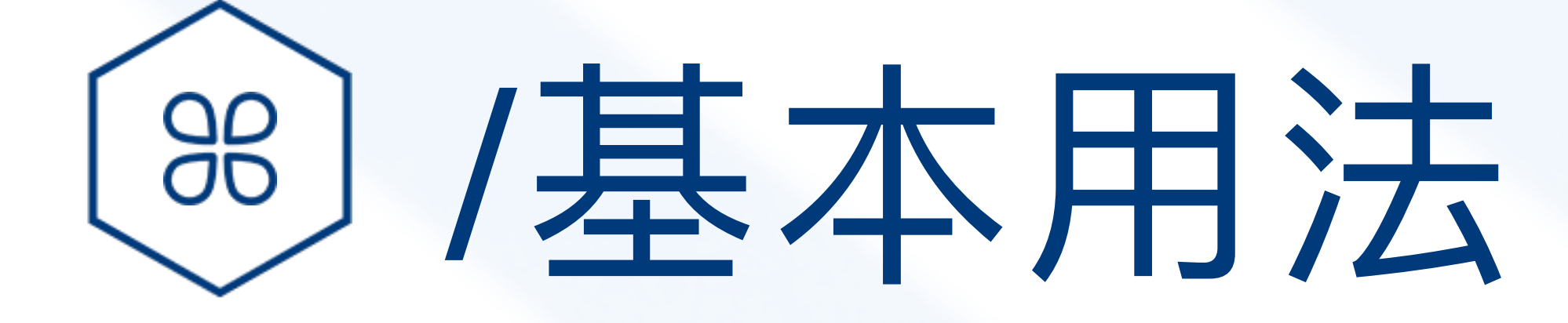

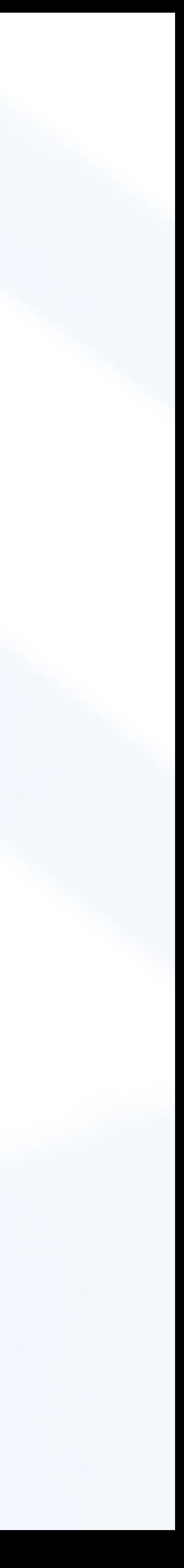

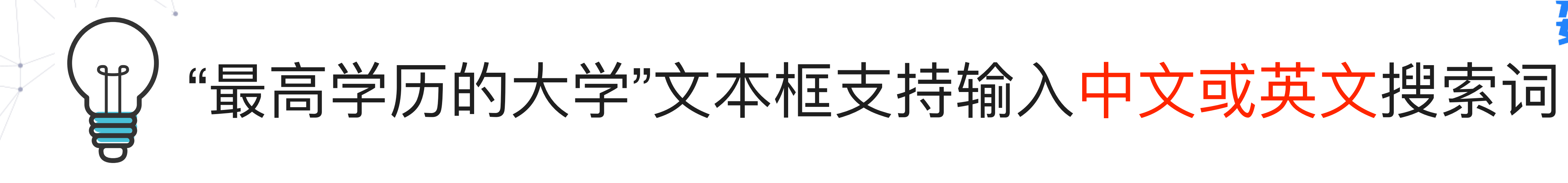

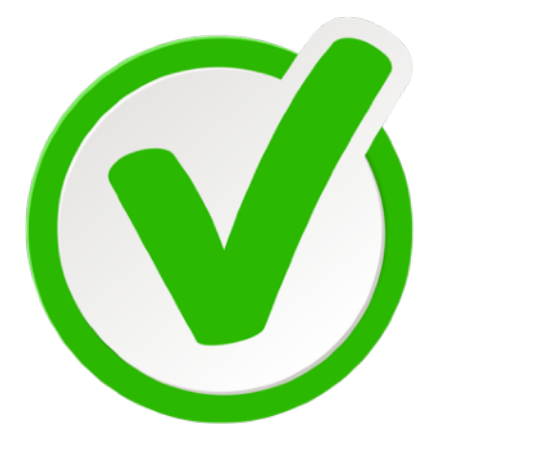

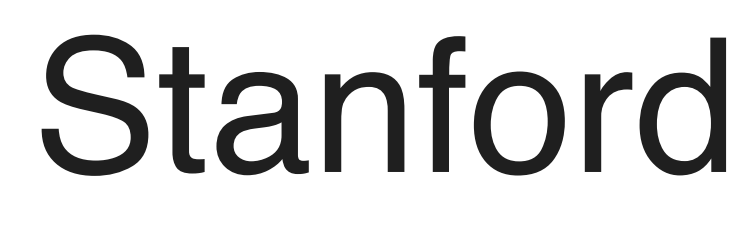

# 该功能的价值: 用户无需了解外国大学名称的英文 拼写, 只需知道中文关键词, 比如"斯坦福"

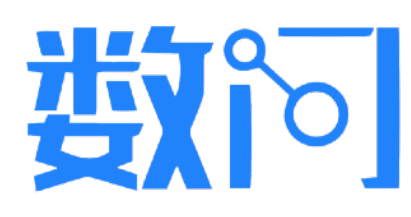

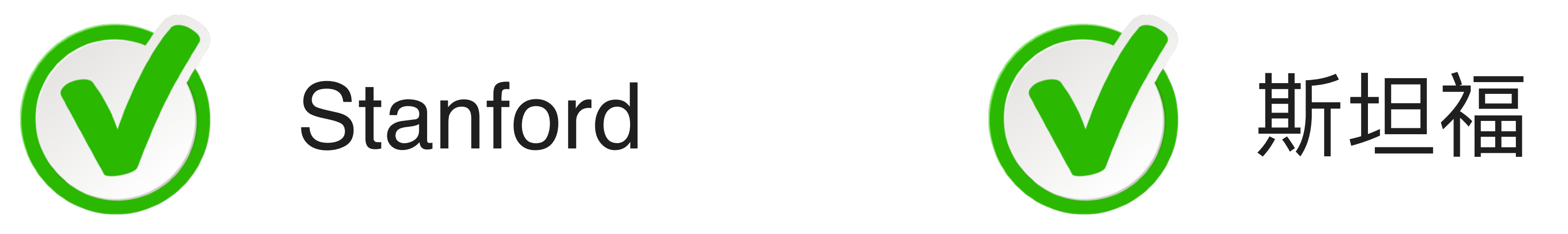

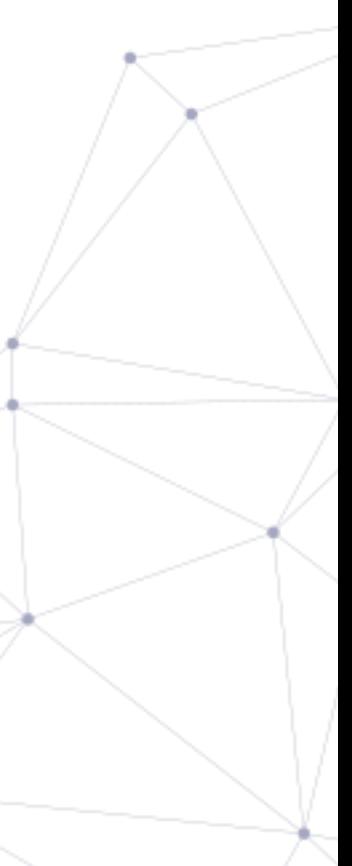

# Software Engineer

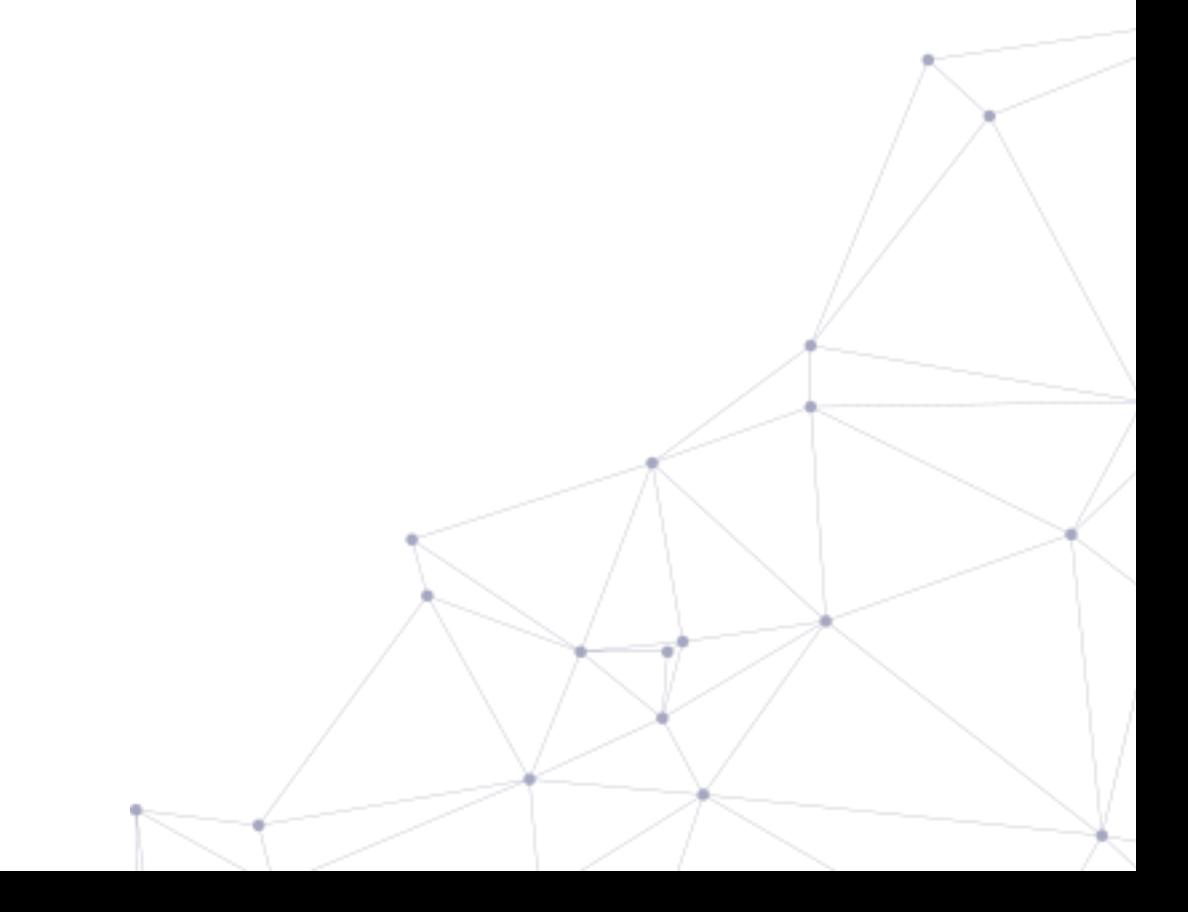

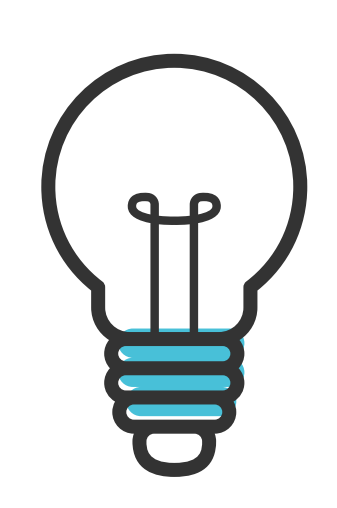

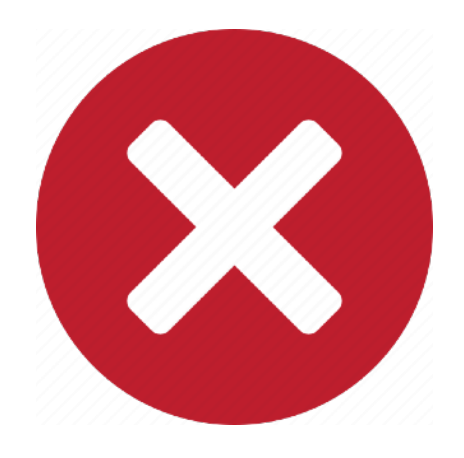

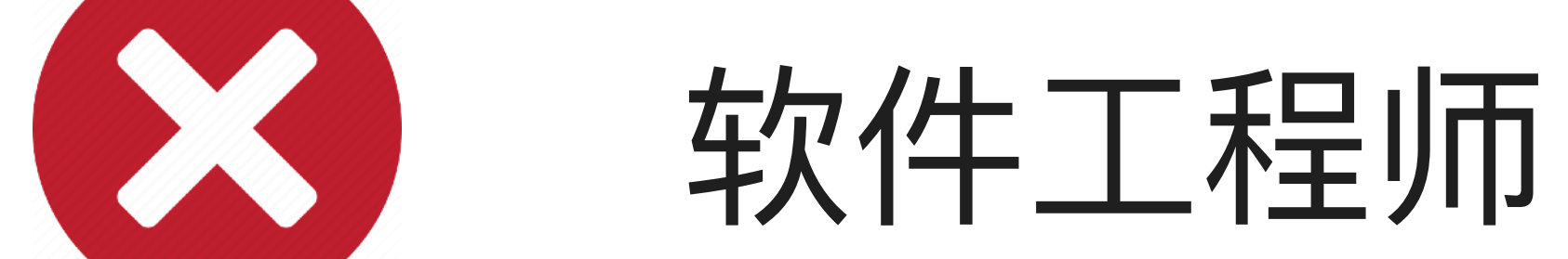

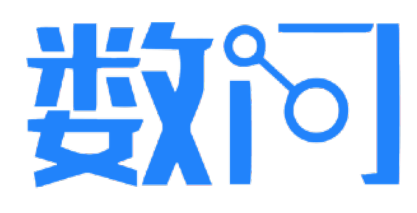

# 山 其他文本框均要求输入英文搜索词

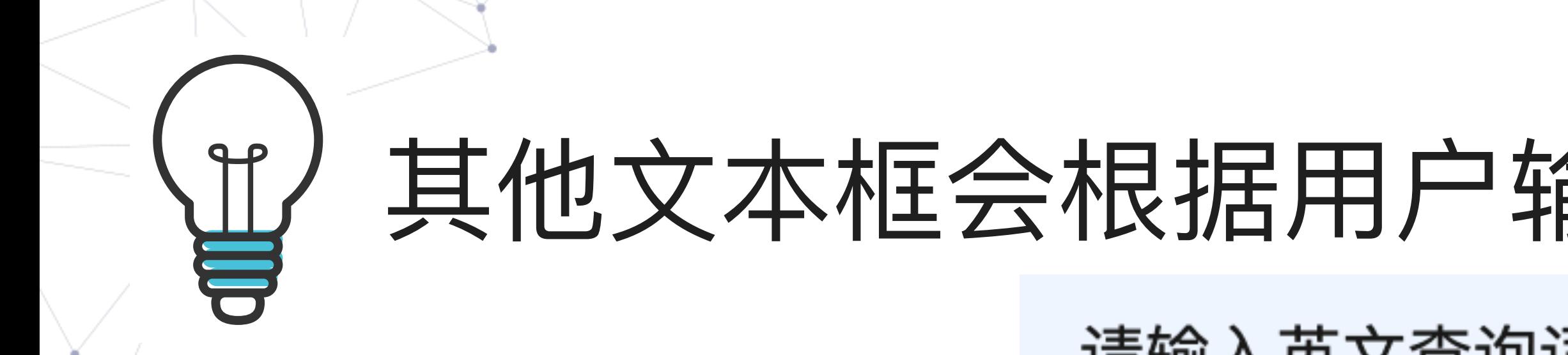

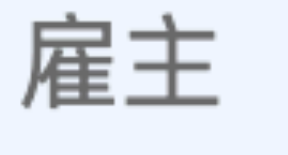

pfi

**PFIZER INC** 

**PFIZER INC.** 

PFISTER ENERGY, INC

**PFISTER ENERGY INC.** 

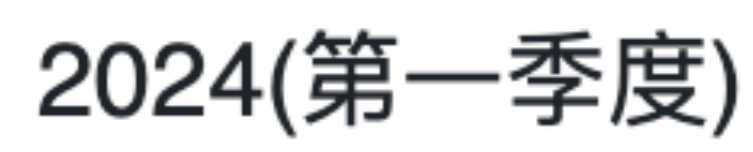

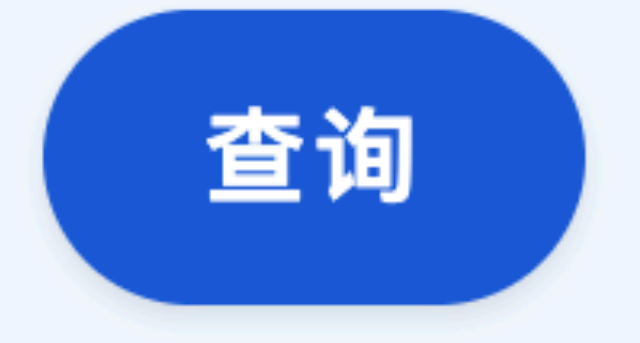

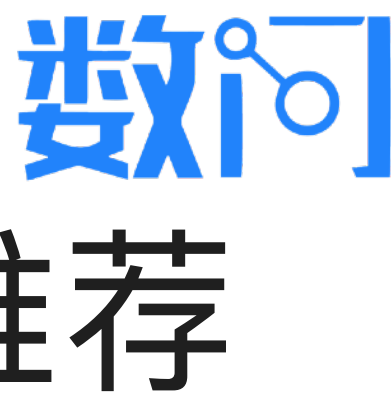

## 其他文本框会根据用户输入的部分英文单词给出完整推荐

请输入英文查询词,点击查阅搜索帮助 ②

- "HUMANS, INC. (DBA ""FLIPFIT"")"
	- -
	-
	-
- 

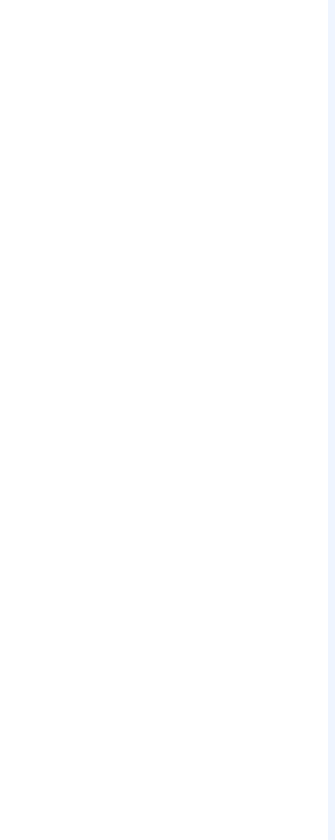

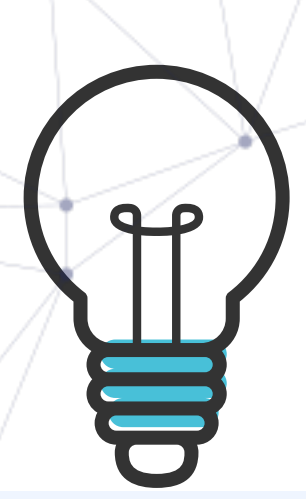

## 在"最高学历的大学"文本框中输入大学中文名的流程

## "最高学历的大学"文本框支持输入大学的中文名,其他均要求输入英文,点击查阅搜索帮助 ⑦

最高学历

**MASTER'S** 

最高学历的大学

卡内基

**CARNEGIE MELLON UNIVERSITY SILICON VALLEY** 

INFORMATION SYSTEMS MANAGEMENT INSTITUTE, CARNEGIE MELLON UNIVERSITY

TEPPER SCHOOL OF BUSINESS, CARNEGIE MELLON UNIVERSITY

CARNEGIE MELLON UNIVERSITY SILICON VALLEY

**CARNEGIE MELLON UNIVERSITY** 

2024(第一季度)

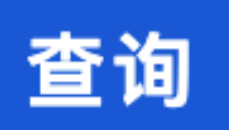

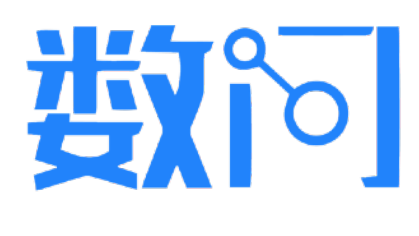

- 
- 步骤1: 输入大学中文名 中的关键词, 无需输入完 整的中⽂名
- 步骤2:在系统提供的候 选英文名中选择

- 步骤3: 如无英文名结 果,请使用外部翻译工具 将中文名翻译成英文, 并 在此直接输入英文
- 步骤4:输⼊其他选项, 点击"查询"按钮

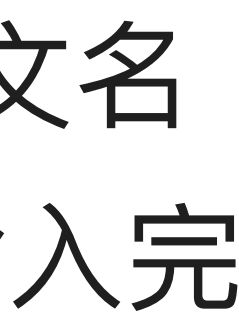

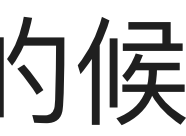

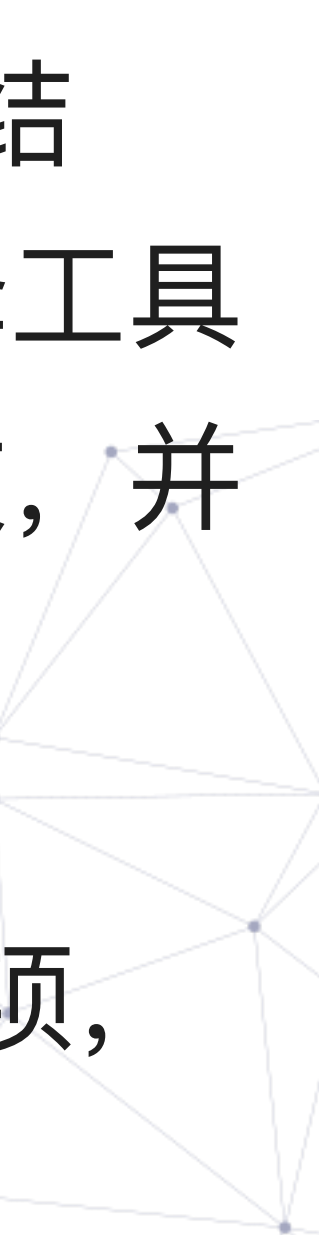

## 如输入的中文名未返回英文名,请尝试其他的中文名  $\mathcal{H}$ "最高学历的大学"文本框支持输入大学的中文名,其他均要求输入英文,点击查阅搜索帮助 7

最高学历

**MASTER'S** 

最高学历的大学

卡耐基

最高学历的专业

Computer

年份

2024(第一季度)

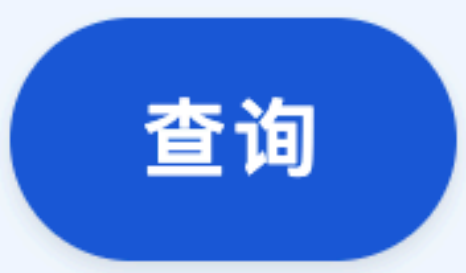

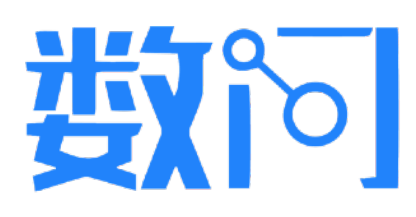

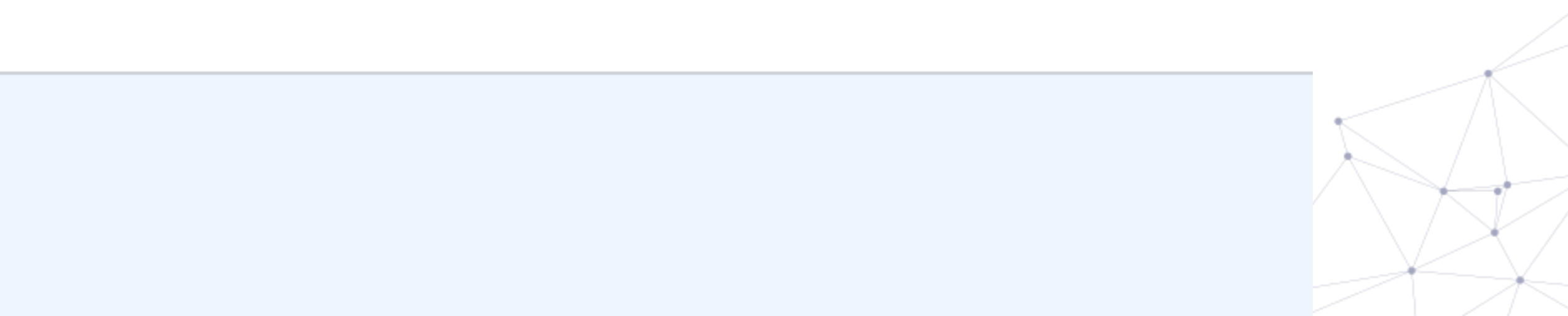

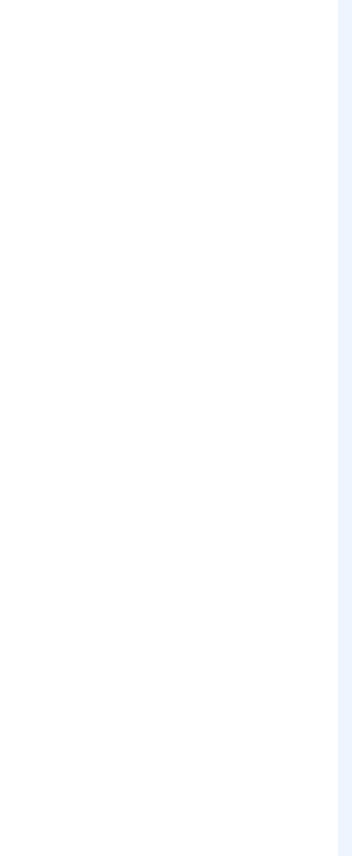

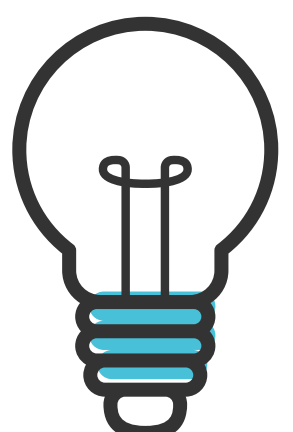

 $\begin{pmatrix} 1 \\ 1 \\ 2 \end{pmatrix}$ 

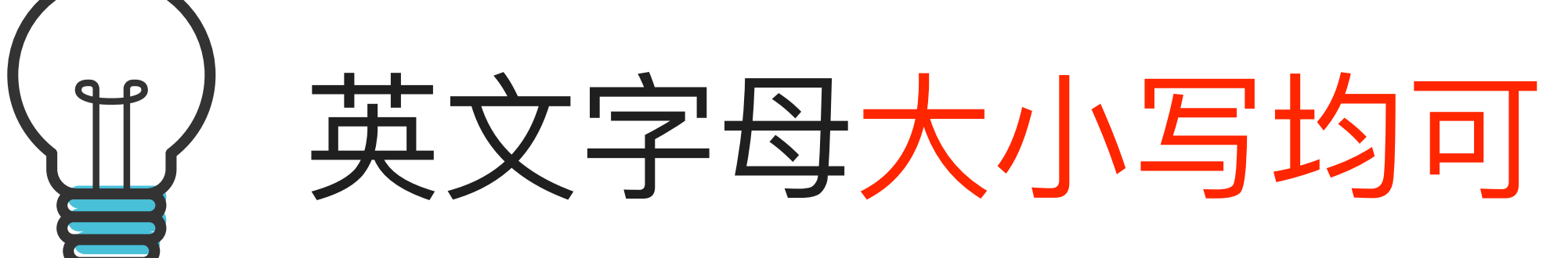

# (V) Stanford

# **W** STANFORD

stanford

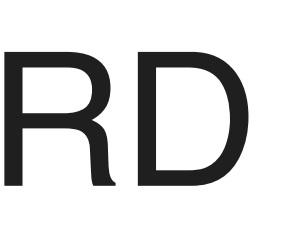

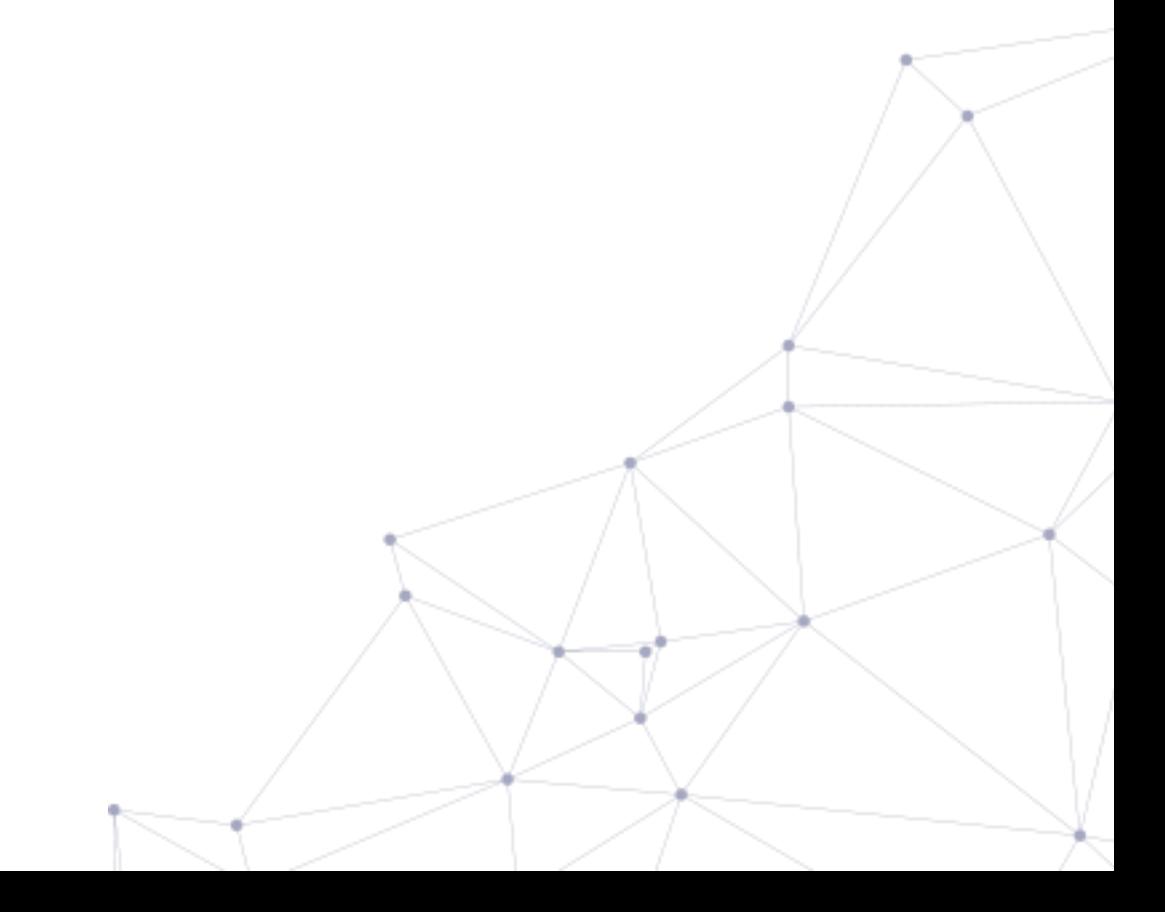

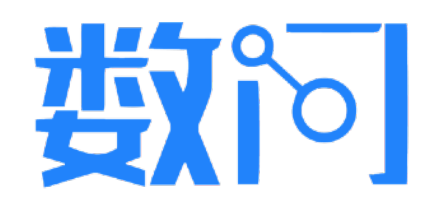

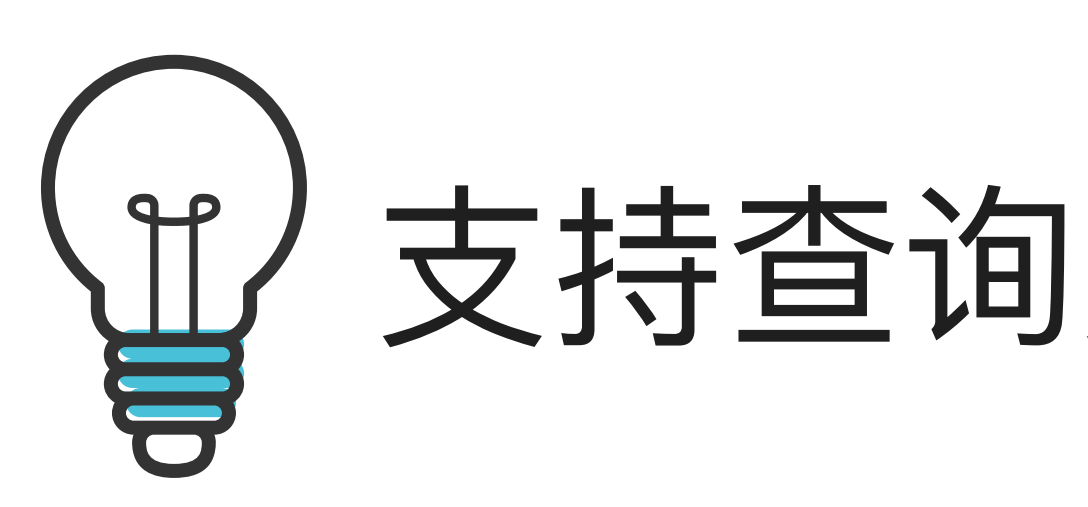

(V) Pfizer

# ⽀持查询完整或部分英⽂单词

请输入英文查询词,点击查阅搜索帮助 7

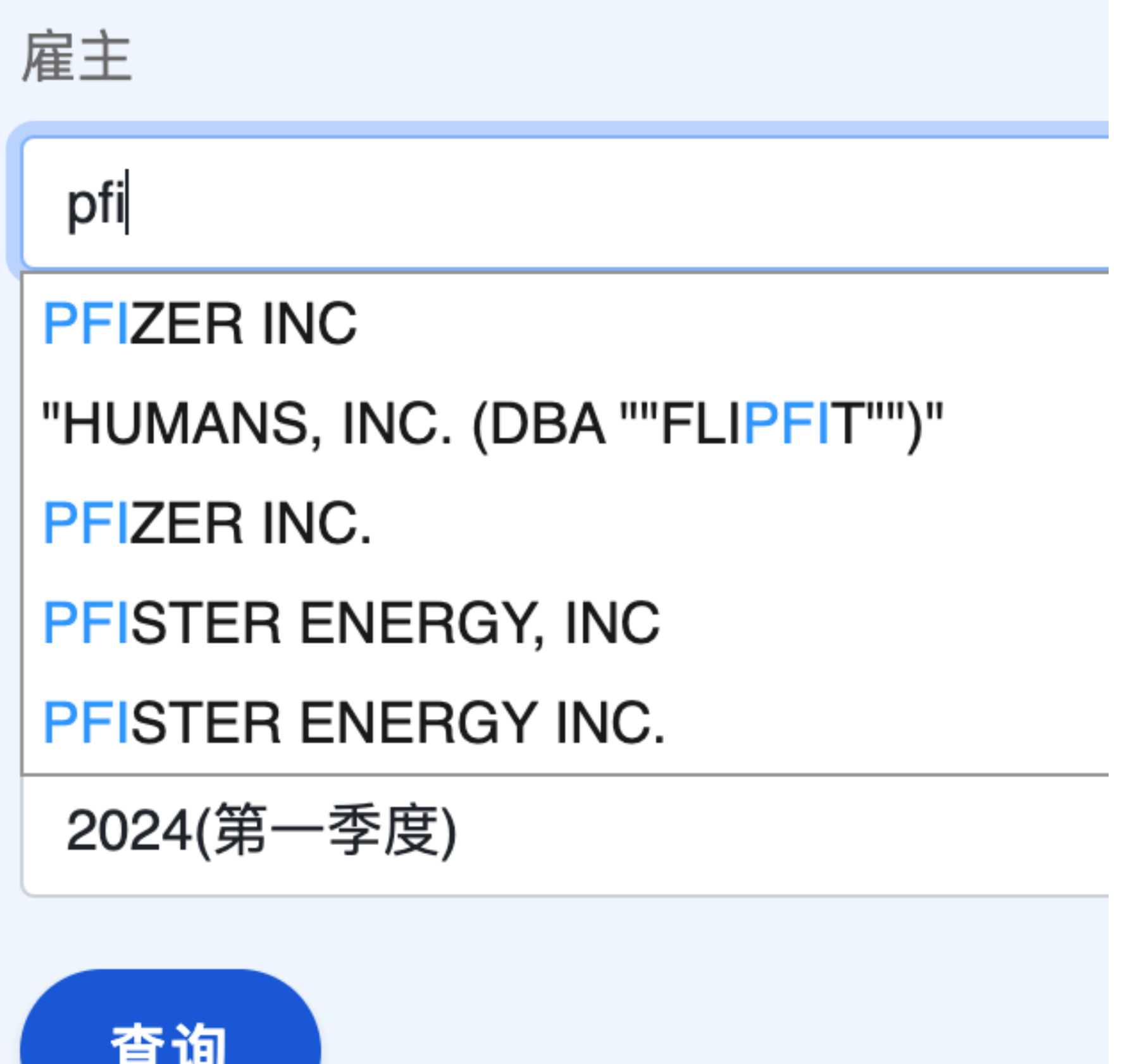

小技巧: 不必记住且输入完整的名称, 如Pfizer Inc

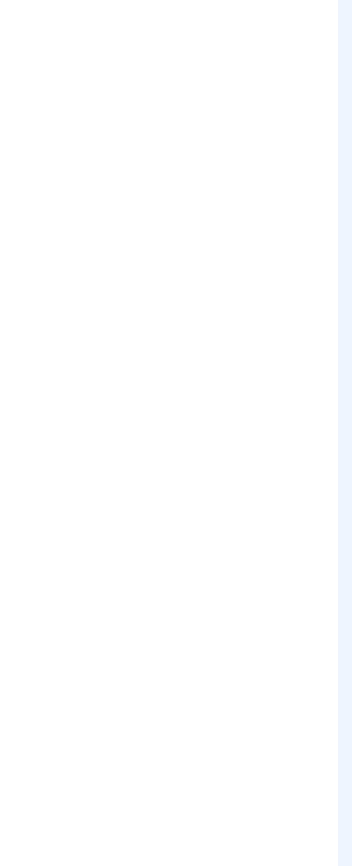

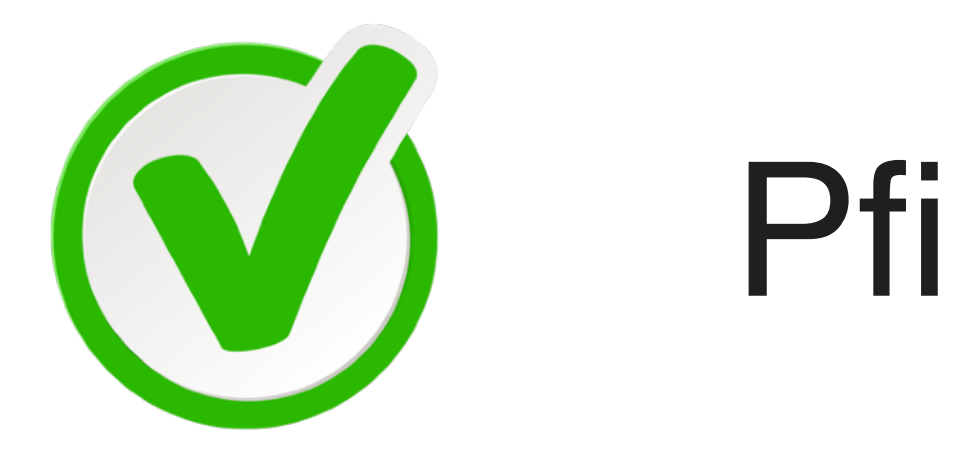

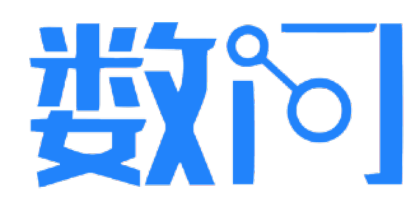

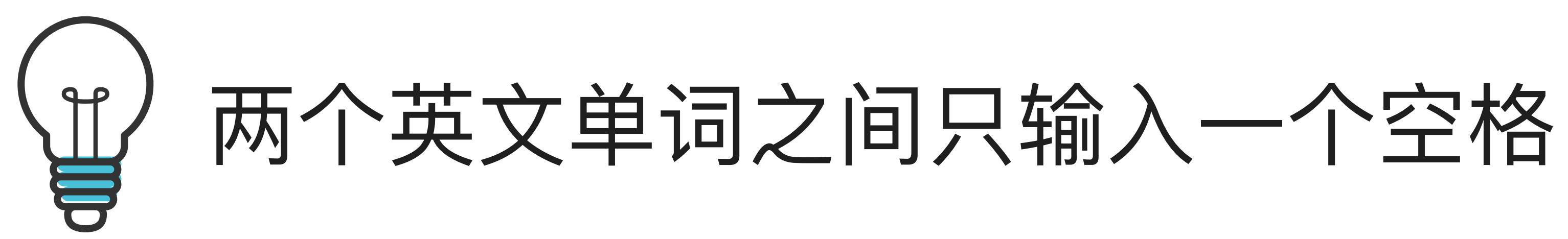

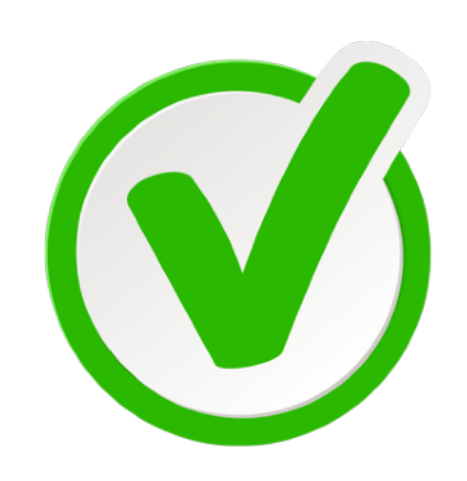

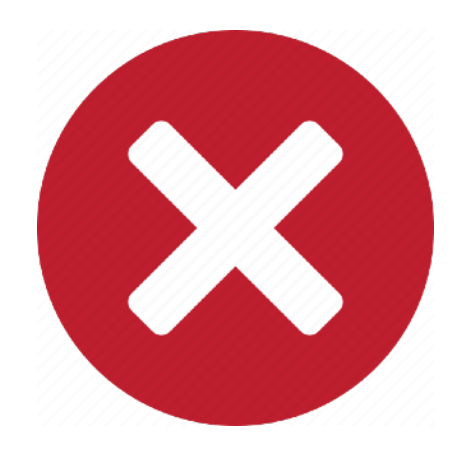

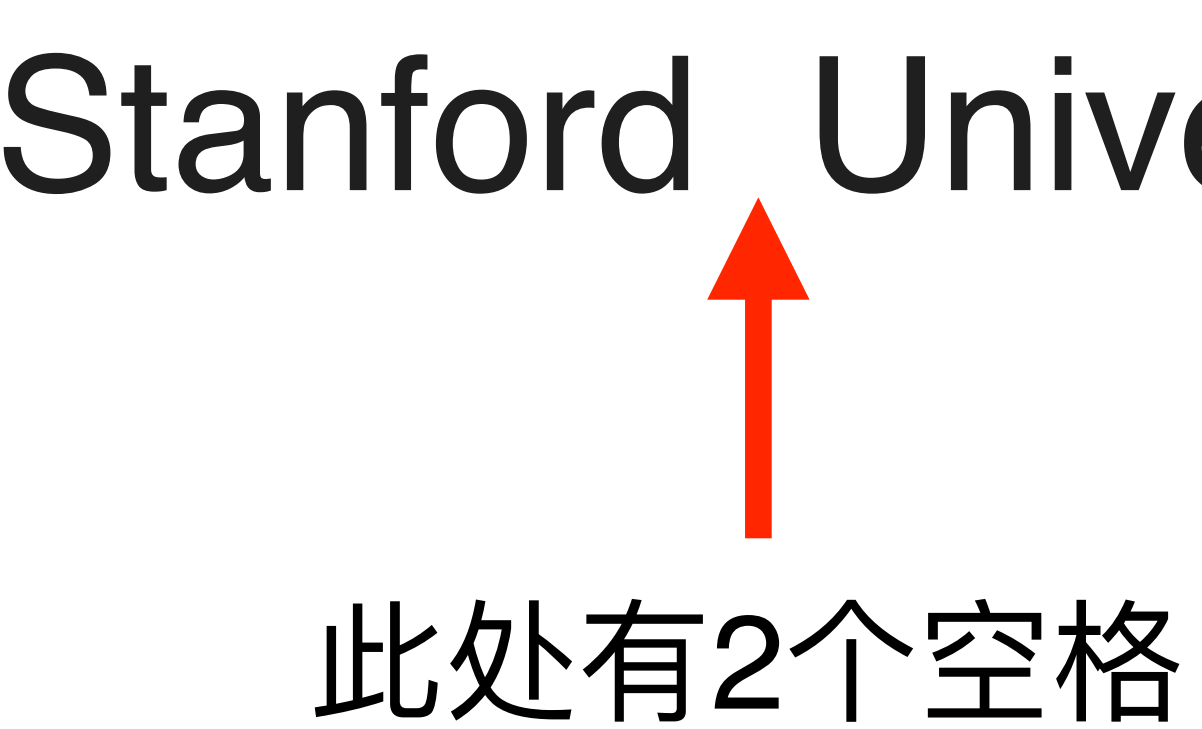

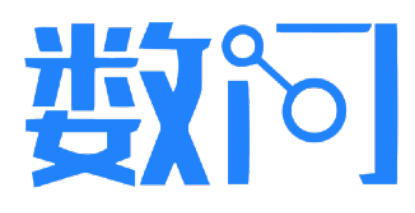

# (V) Stanford University

# Stanford University

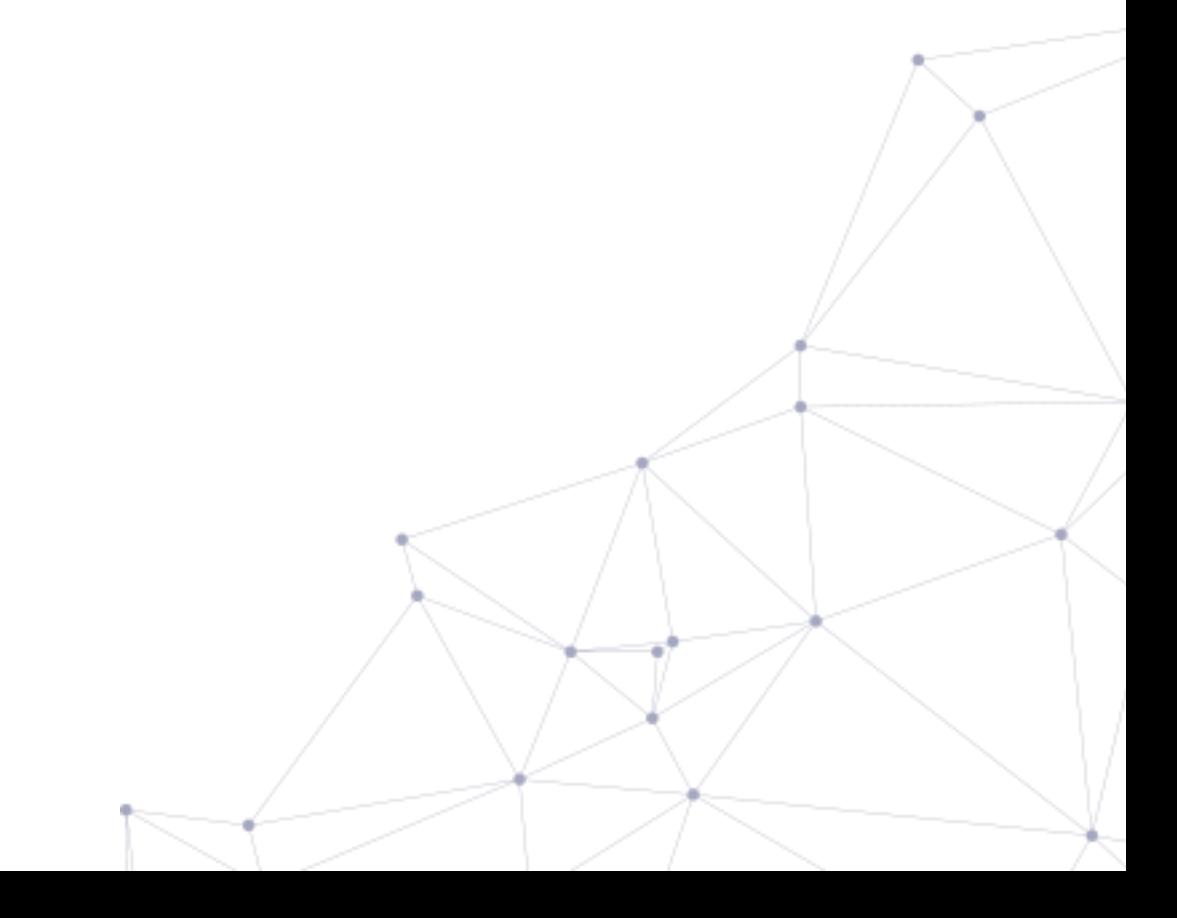

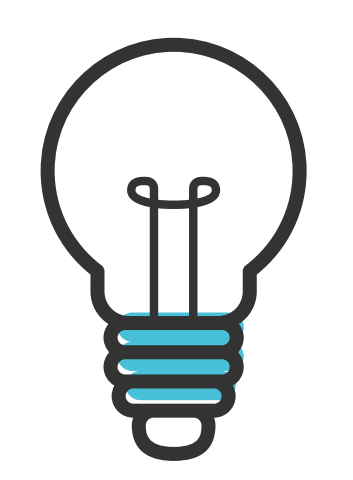

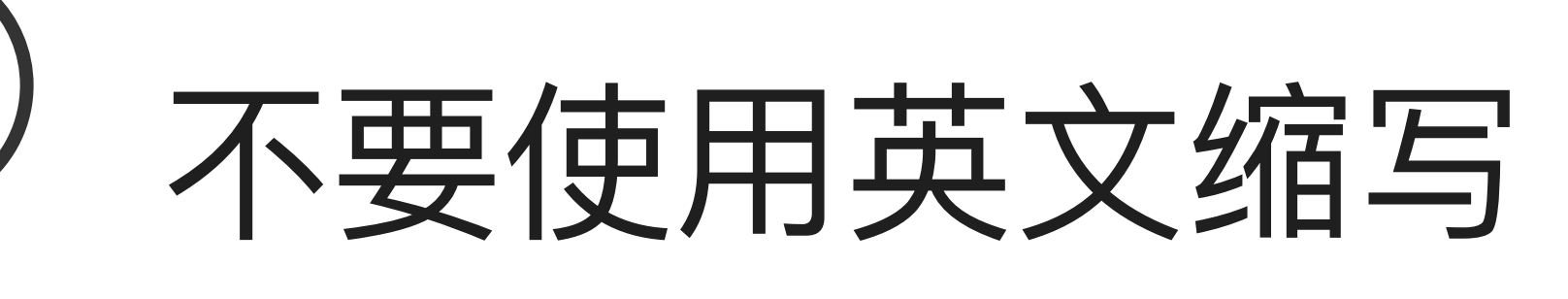

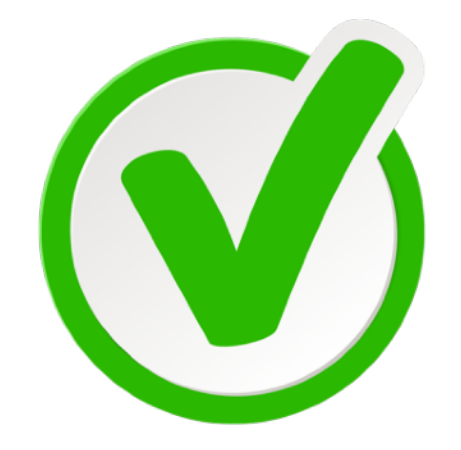

# Carnegie Mellon University

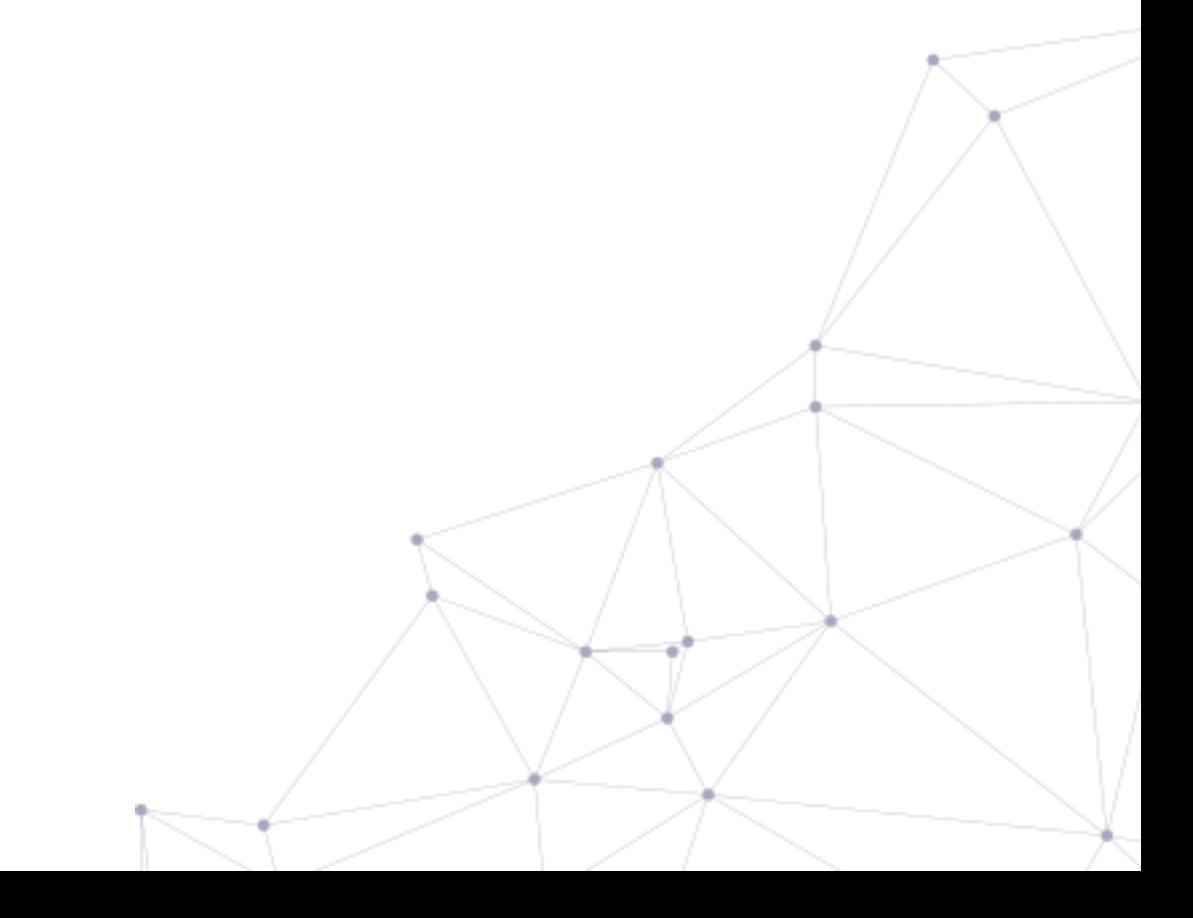

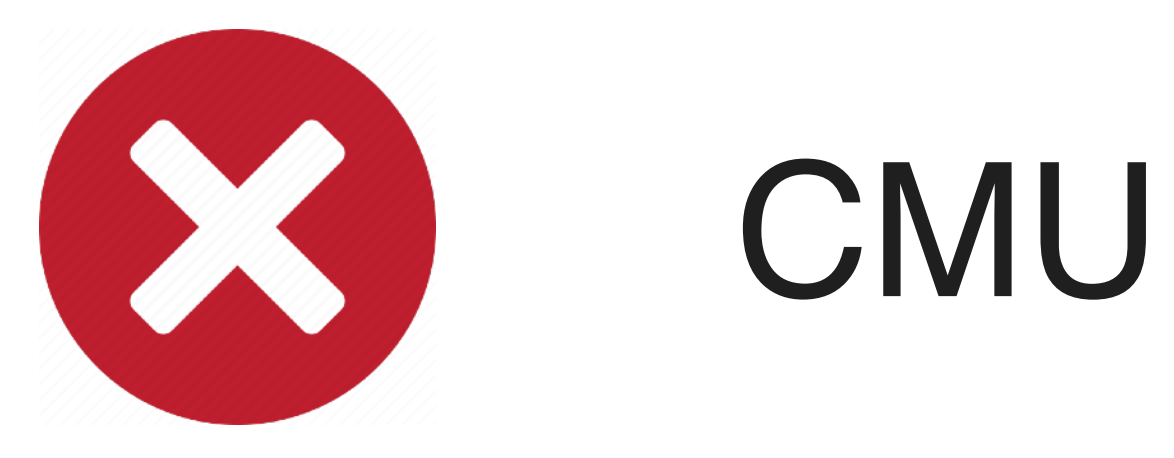

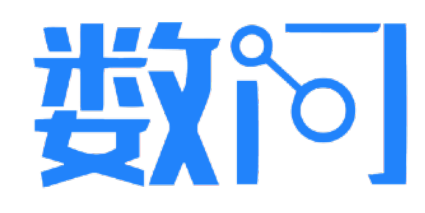

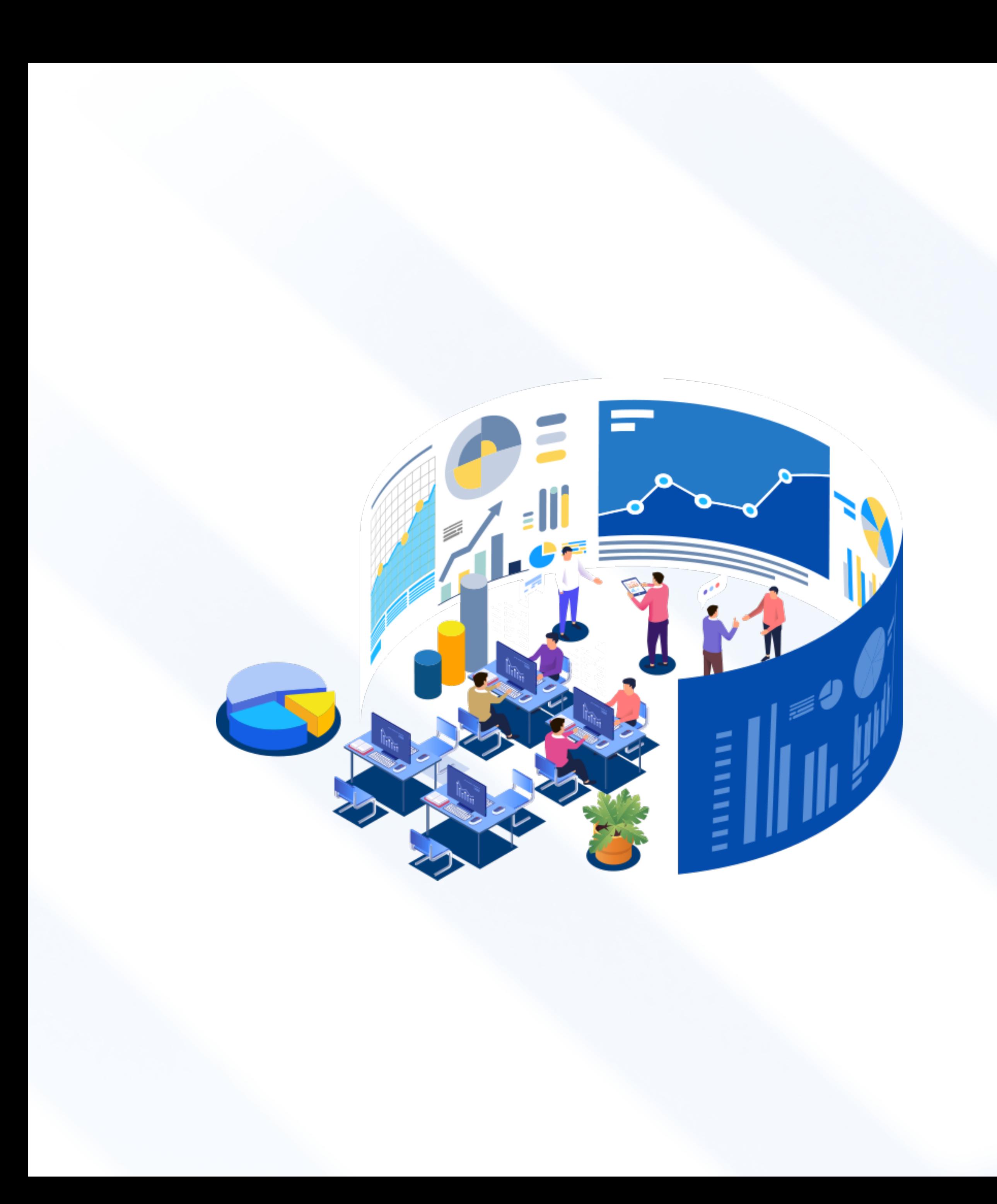

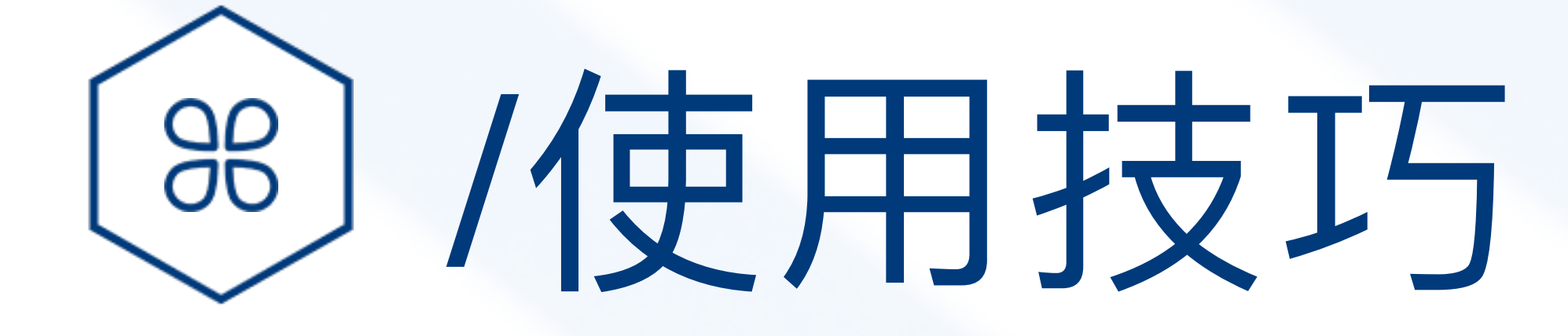

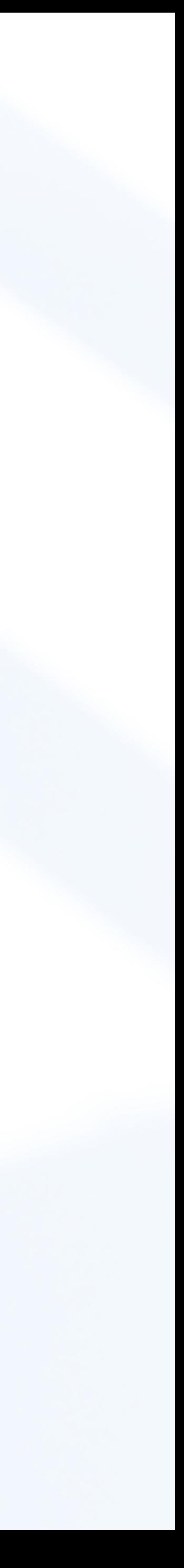

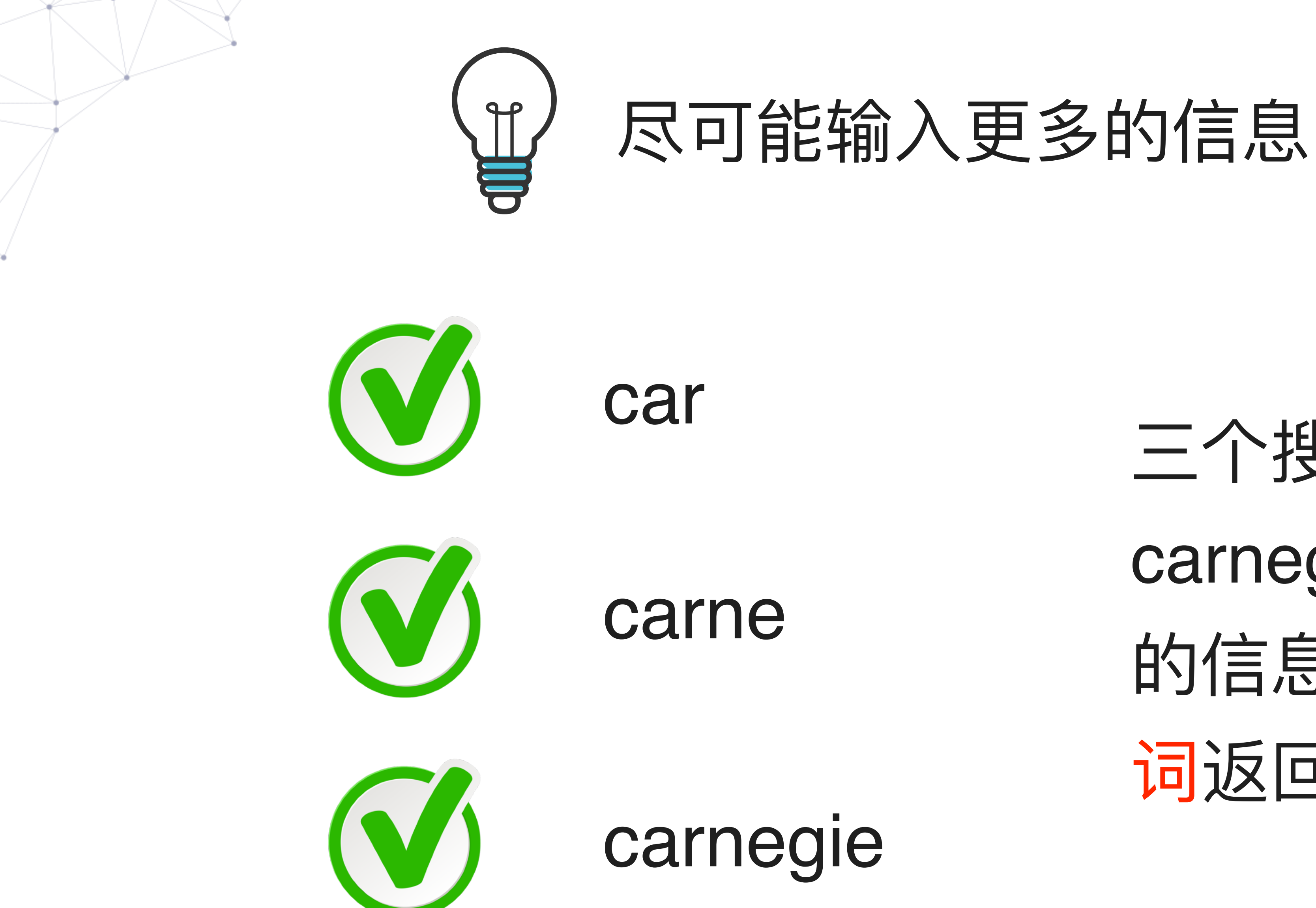

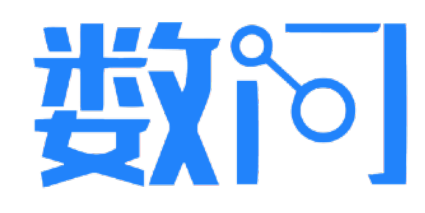

# 三个搜索词均可查询到 carnegie mellon毕业生 的信息,但第三个搜索 词返回的无关结果最少

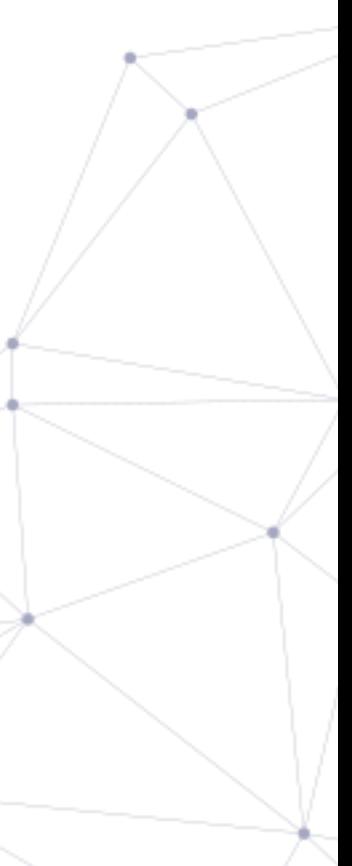

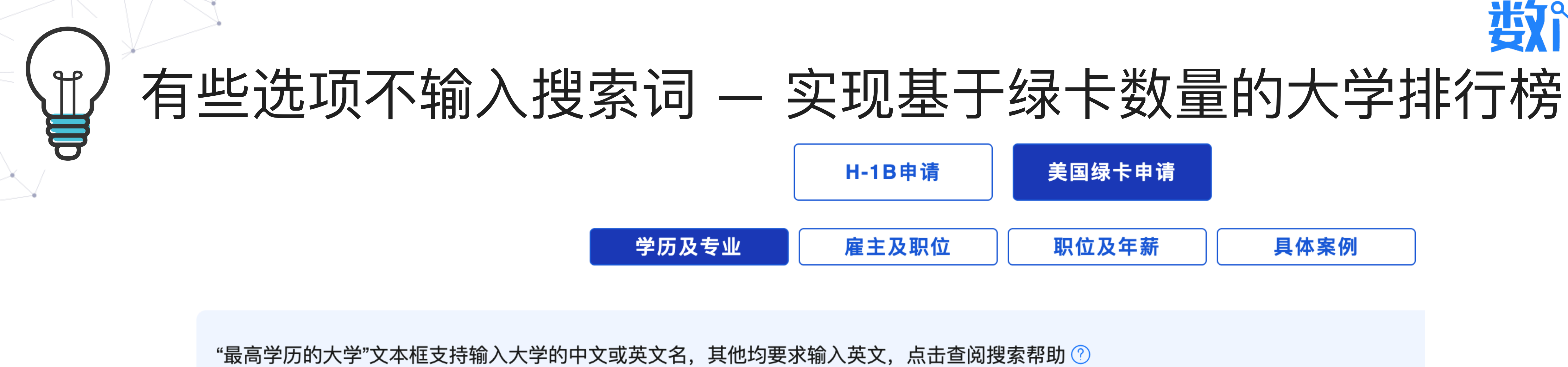

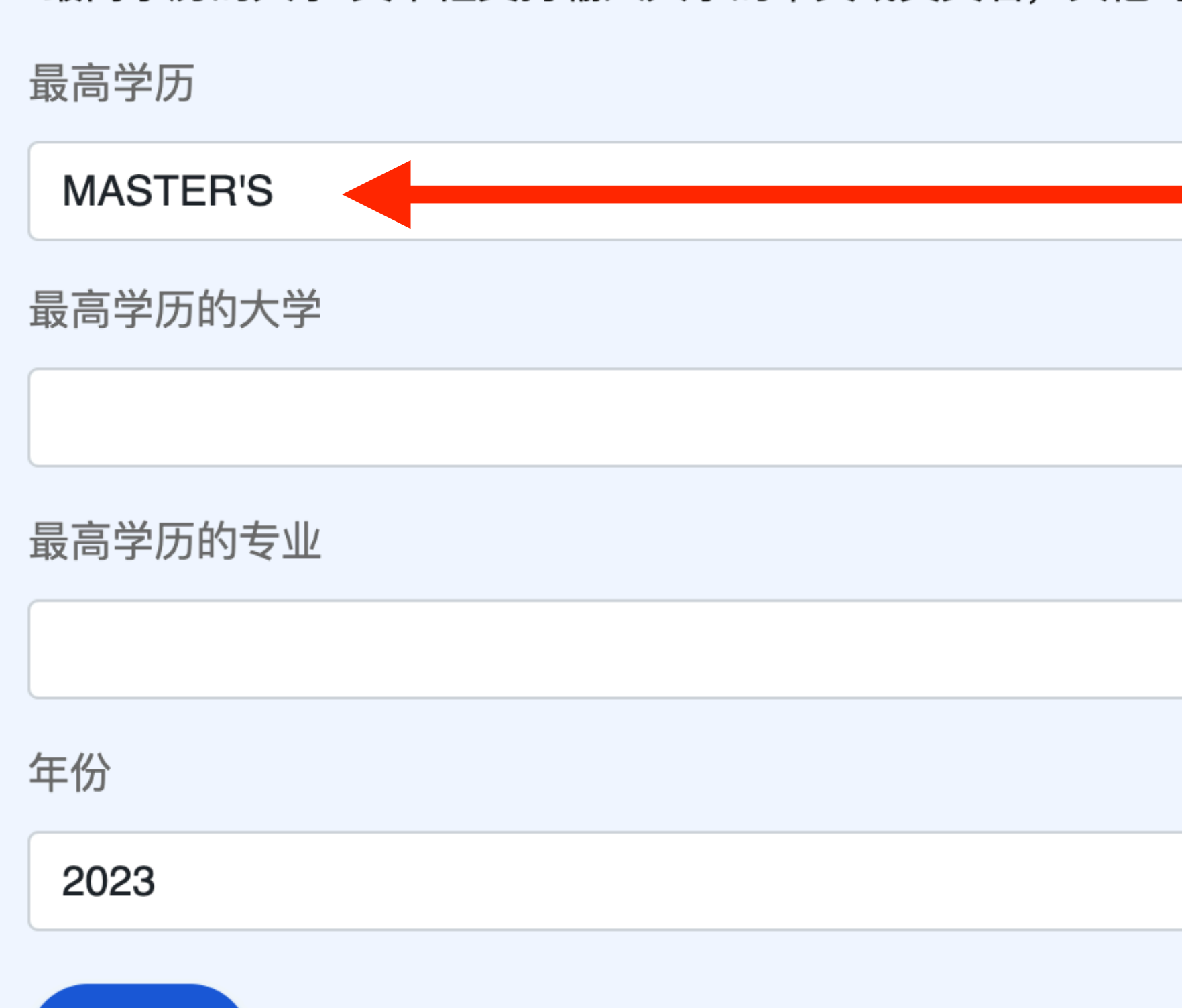

查询

## 举例: 在"最高学历"中选择 "硕士",其他选项均空白

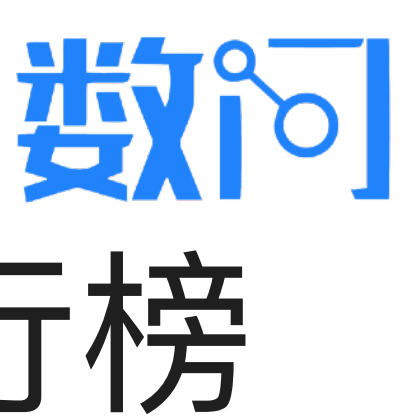

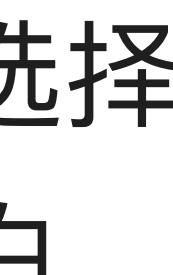

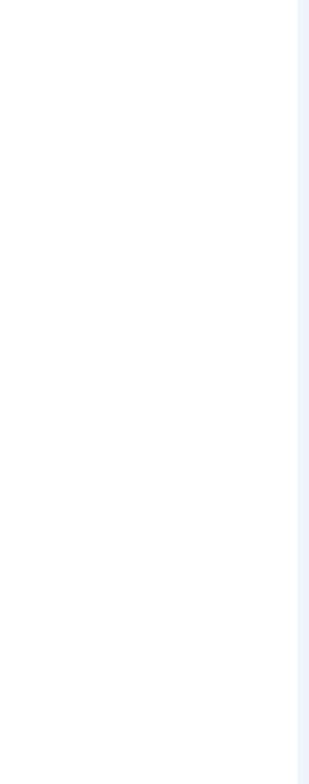

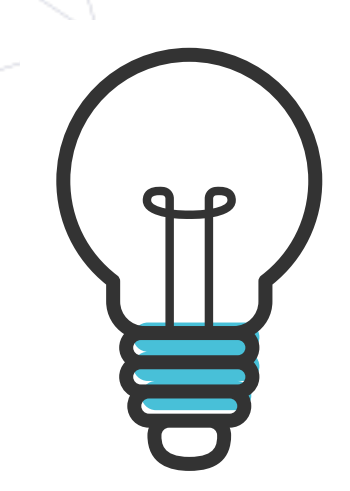

# 基于绿卡申请数量的大学排行榜(2023财年)

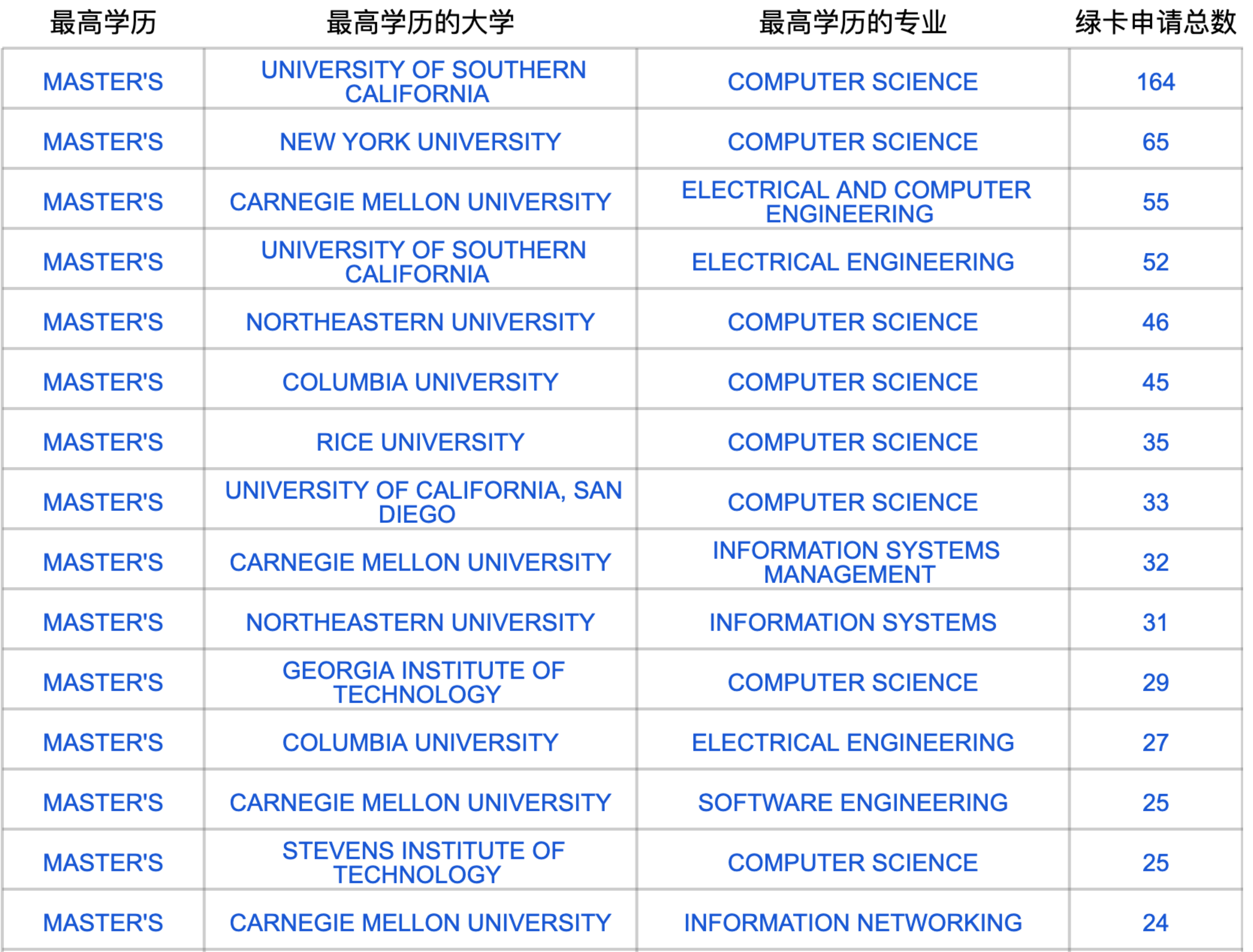

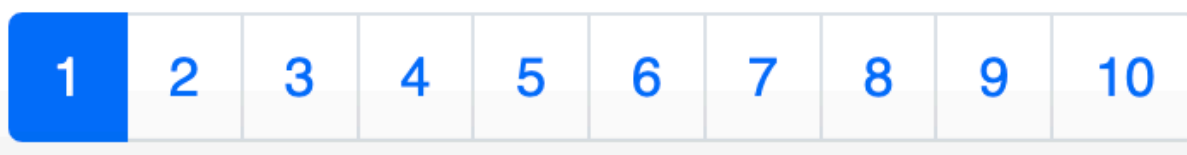

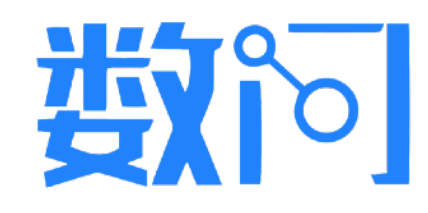

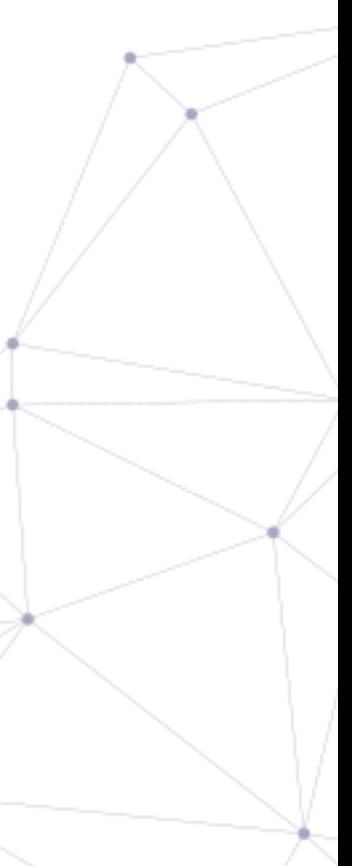

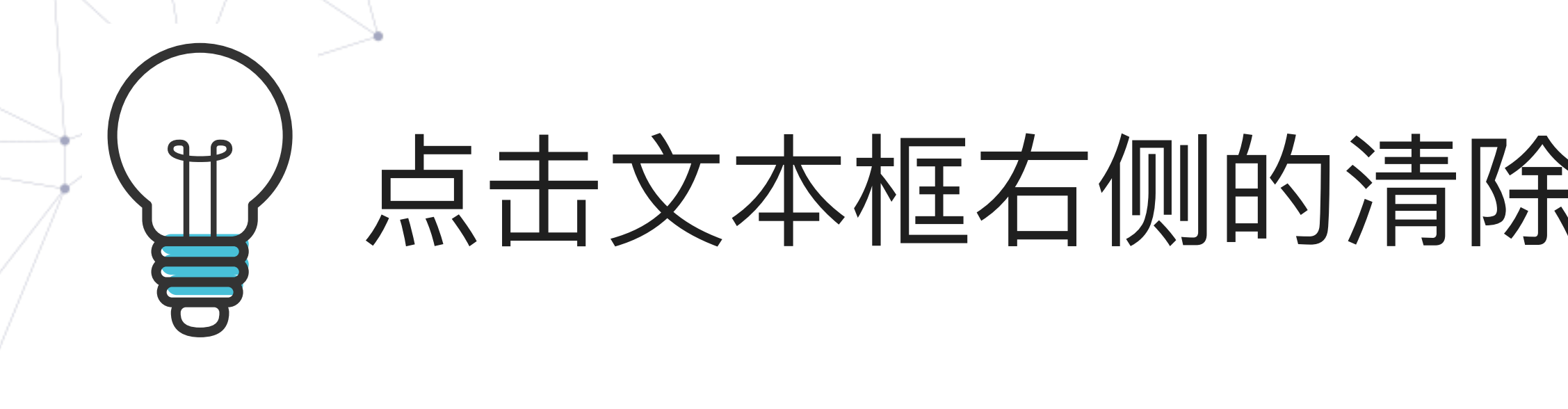

**H-1B申请** 

学历及专业

雇主及职位

请输入英文查询词,点击查阅搜索帮助 ②

职位

**Software Engineer** 

雇主

Google

年份

2024(第一季度)

查询

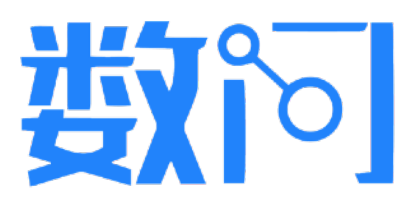

## 点击文本框右侧的清除按钮,可快速重新输入搜索词

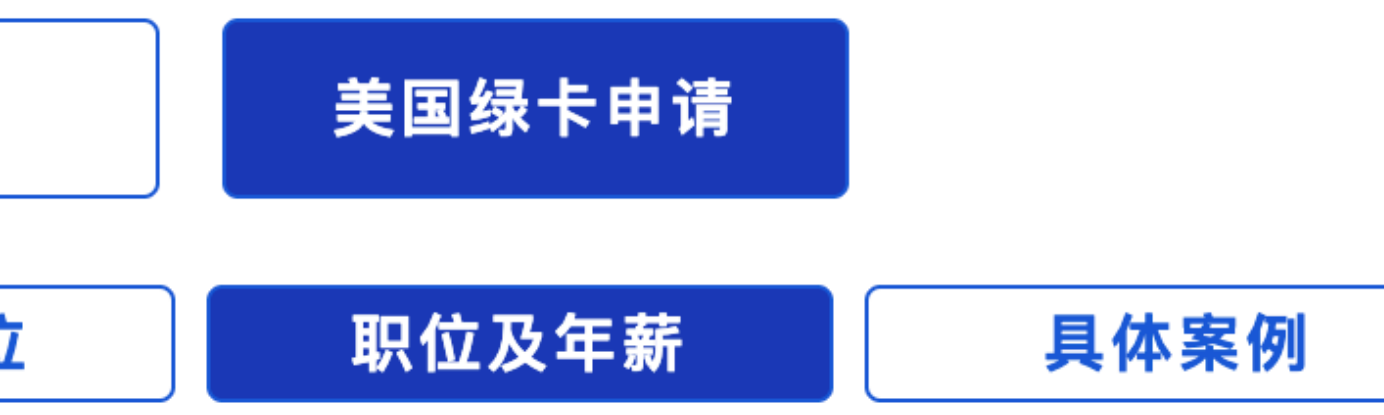

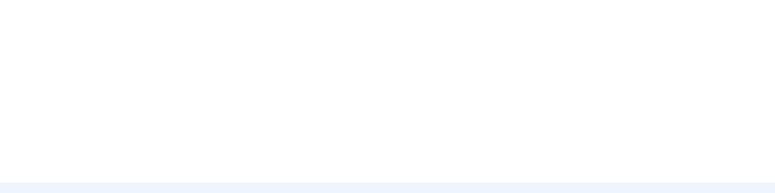

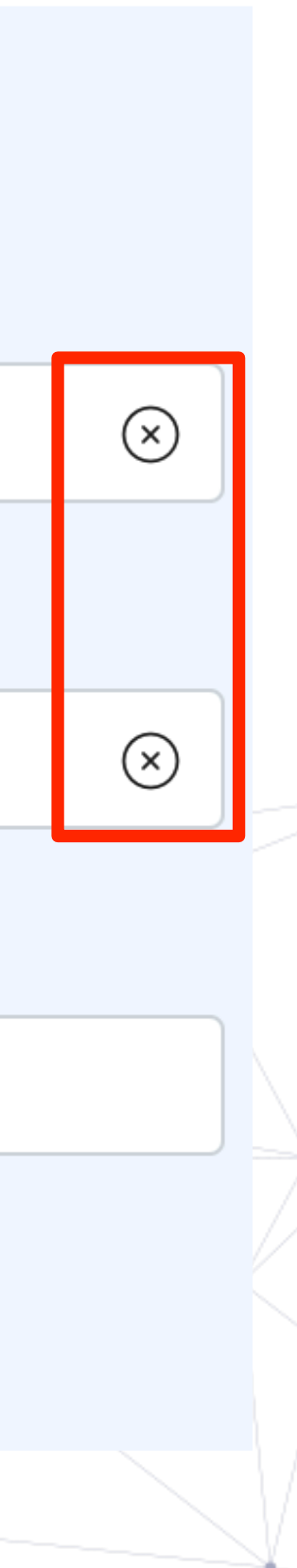

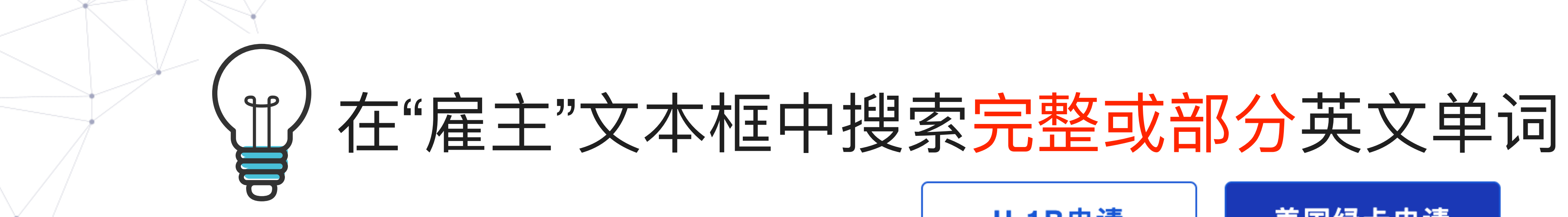

学历及专业

## 请输入英文搜索词,点击查阅搜索帮助 ⑦

雇主

wal

**WAL-MART ASSOCIATES, INC.** 

STIREWALT DENTAL CORPORATION

SIR WALTER CANDY COMPANY

**WALONG MARKETING, INC.** 

BOARDWALK IG MANAGEMENT, LLC

2024(第一季度)

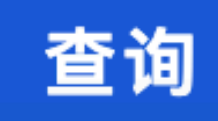

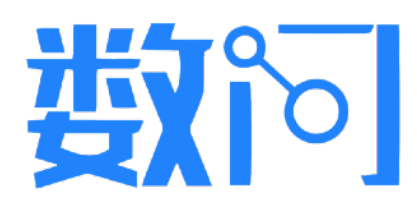

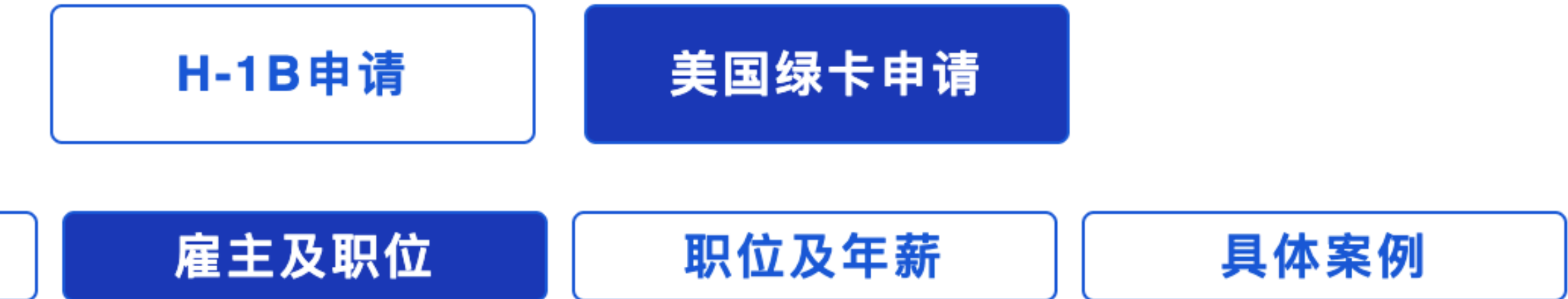

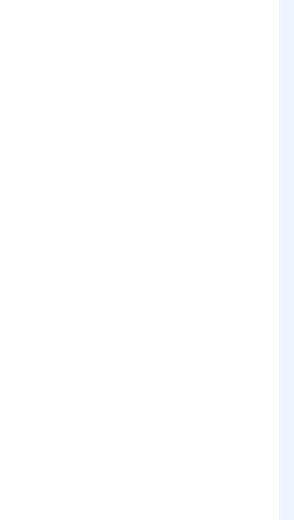

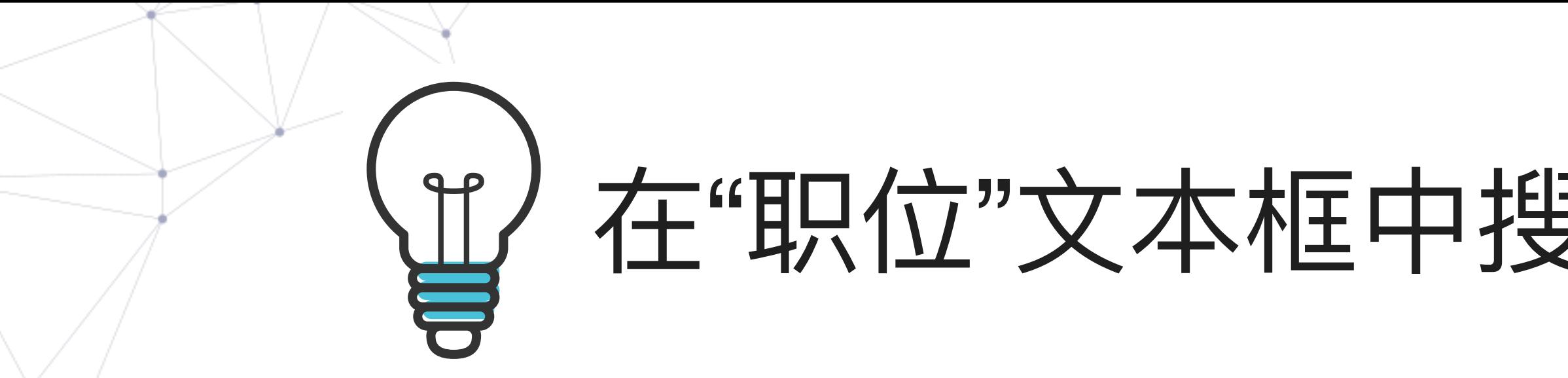

## 请输入英文搜索词,点击查阅搜索帮助 ②

雇主

职位

nurse

**NURSE CLINICIAN III** 

**NURSE PRACTITIONER** 

CRITICAL CARE NURSE RN, SURGICAL ICU

**NURSE MANAGER** 

CLINICAL ASST PROFESSOR / CLINICAL PRACTICE NURSE EDUCATOR

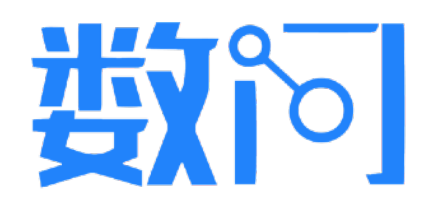

## 在"职位"文本框中搜索完整或部分英文单词

**H-1B申请** 美国绿卡申请 雇主及职位 职位及年薪

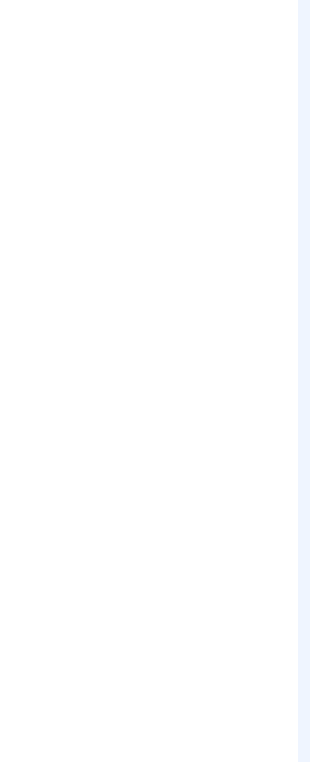

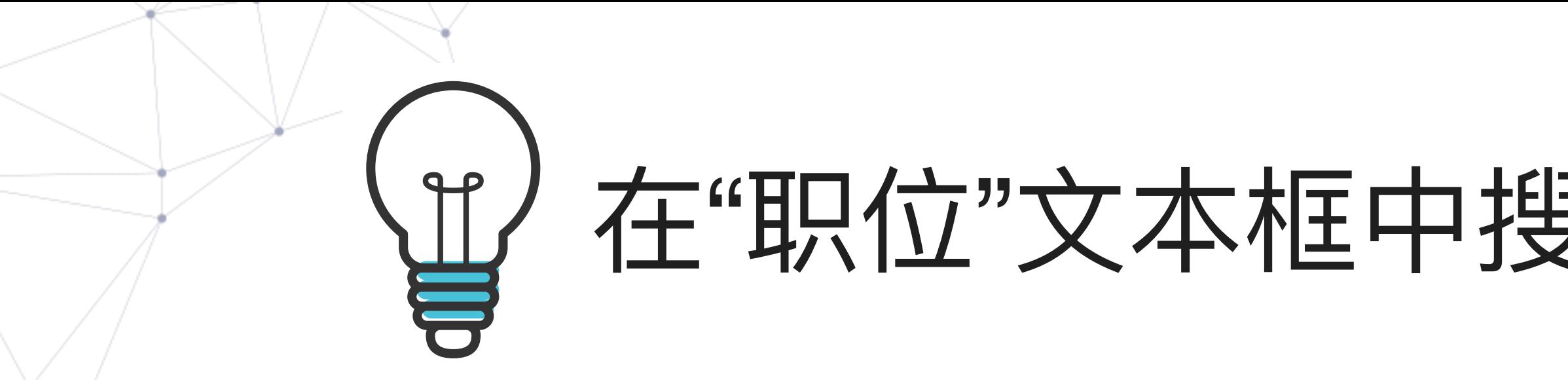

## 请输入英文搜索词,点击查阅搜索帮助 ②

雇主

职位

artis

PROGRAM ASSOCIATE, ARTIST SERVICES

**JUNIOR CG ARTIST** 

**EXPERT OUTSOURCING ARTIST** 

**TECHNICAL ARTIST** 

MULTI MEDIA ARTISTS AND ANIMATORS

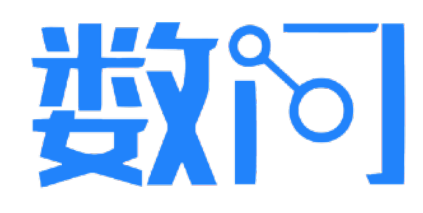

## 在"职位"文本框中搜索完整或部分英文单词

**H-1B申请** 美国绿卡申请 雇主及职位 职位及年薪

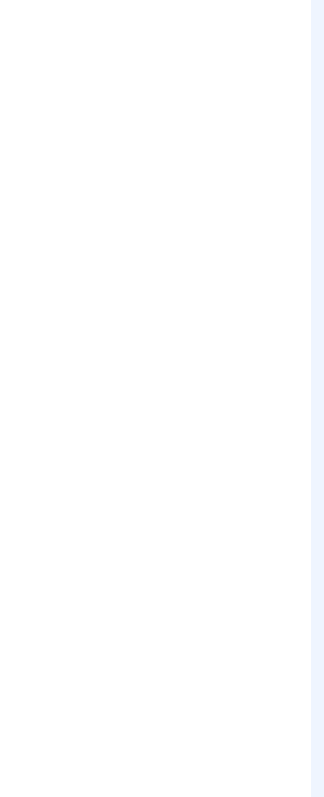

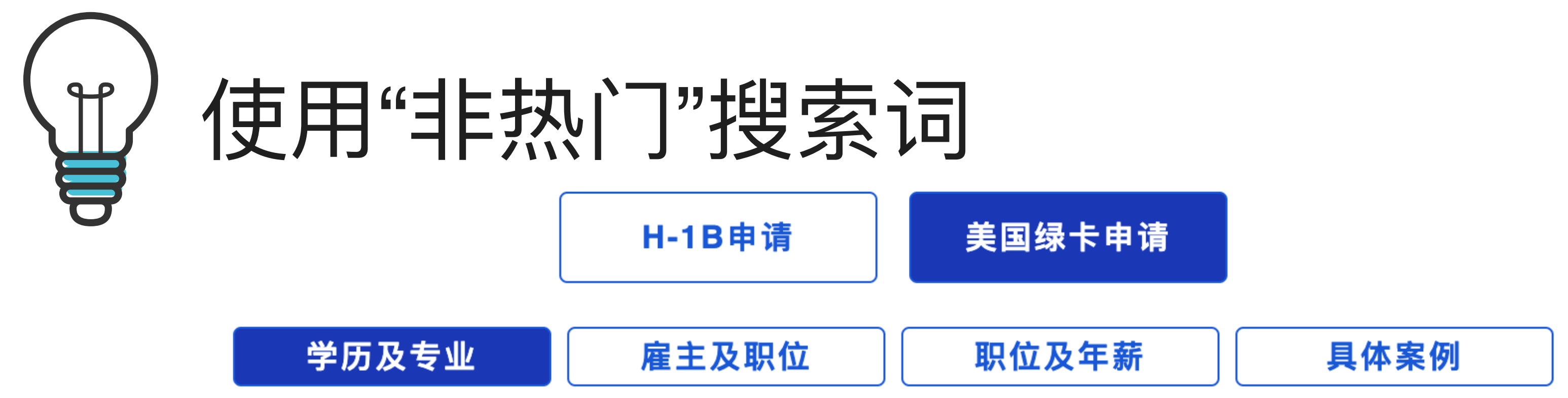

## "最高学历的大学"文本框支持输入大学的中文名,其他均要求输入英文,点击查阅搜索帮助 <u>⑦</u>

最高学历

**MASTER'S** 

最高学历的大学

<u>hebei</u>

**HEBEI UNIVERSITY OF TECHNOLOGY** 

**HEBEI UNIVERSITY** 

**HEBEI NORMAL UNIVERSITY** 

ENVIRONMENTAL MANAGEMENT COLLEGE OF CHINA NOW CHANGED TO HEBEI UNIVERSITY

平顶

2024(第一季度)

查询

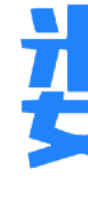

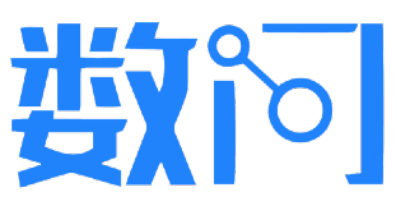

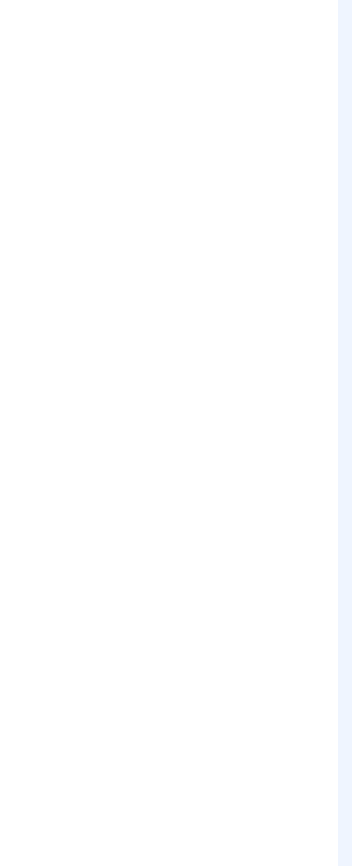